<span id="page-0-0"></span>Pushing dynamic and ubiquitous event-based a middleware for event clouds

# Laurent Pellegrino

Thesis supervised by Françoise Baupe<br>and co-supervised by Fabrice Huer and co-supervised by Fabrice Huet

*Reviewers* Ioana Manolescu Inria Saclay - Île-de-France

Etienne Rivière Université de Neuchâtel

**Examiners** Johan Montagnat CNRS<br>Ester Pacitri Université de Montpellier 2 Vivien Quéma Grenoble INP Vivien Quéma Grenoble INP

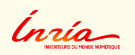

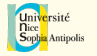

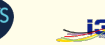

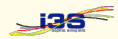

# Outline

### <sup>1</sup> [Introduction](#page-2-0)

- [Distributed RDF storage](#page-18-0)
- [Distributed RDF pub/sub](#page-52-0)
- [Distributed RDF load balancing](#page-104-0)
- [Implementation](#page-132-0)

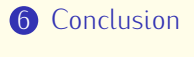

<span id="page-2-0"></span>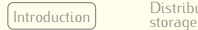

Distributed RDF  $pub/sub$ 

Distributed RDE load balancing load balancing [Implementation](#page-132-0) [Conclusion](#page-135-0)

Conclusion

# Outline

- Introduction  $\blacksquare$ Motivation Context Problem definition
- **2** [Distributed RDF storage](#page-18-0)
- **3** [Distributed RDF pub/sub](#page-52-0)
- 4 [Distributed RDF load balancing](#page-104-0)

### **6** [Implementation](#page-132-0)

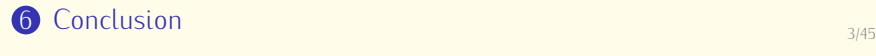

<span id="page-3-0"></span>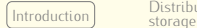

Distributed RDF load balancing load balancing [Implementation](#page-132-0) [Conclusion](#page-135-0)

### Motivation Motivation

- *•* Exponential growing of information produced
	- Internet of Things
		- Internet scale collection of connected data sources
- *•* Data mining
	- $\blacktriangleright$  Prerequisite
		- Integrate data from heteregeneous sources<br>Discover interesting patterns
	- Discover interesting patterns
		- Discover interesting patterns Filter information of interest and correlate them with others
- *•* Semantic Web
	- Provides a full technology stack (RDF, SPARQL, RDFS, OWL, etc.) for managing structured data
	- ► etc., for managing structured data

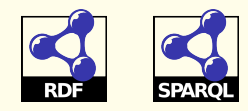

<span id="page-4-0"></span>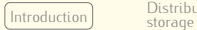

Distributed RDF  $pub/sub$ 

Distributed RDF load balancing load balancing [Implementation](#page-132-0) [Conclusion](#page-135-0)

# Context: PLAY and SocEDA projects

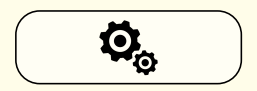

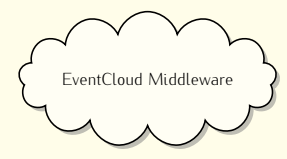

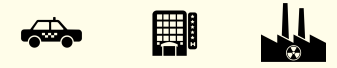

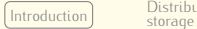

Distributed RDF pub/sub

Distributed RDF load balancing load balancing [Implementation](#page-132-0) [Conclusion](#page-135-0)

### Context: PLAY and SocEDA projects

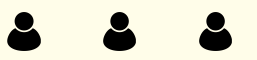

#### Platform users

Subscribe to detect interesting<br>patterns and react consequently patterns and react consequently

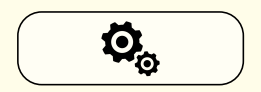

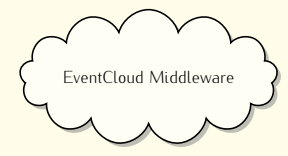

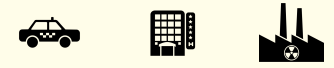

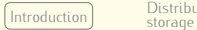

Distributed RDF pub/sub

Distributed RDF load balancing load balancing [Implementation](#page-132-0) [Conclusion](#page-135-0)

### Context: PLAY and SocEDA projects

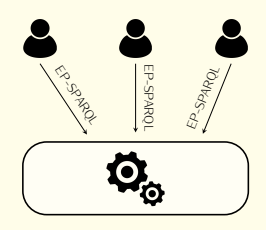

#### Platform users

Subscribe to detect interesting<br>patterns and react consequently patterns and react consequently

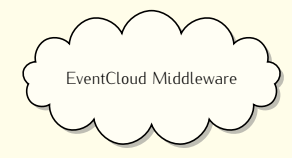

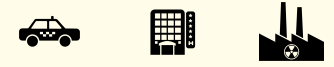

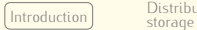

Distributed RDF pub/sub

Distributed RDF load balancing load balancing [Implementation](#page-132-0) [Conclusion](#page-135-0)

### Context: PLAY and SocEDA projects

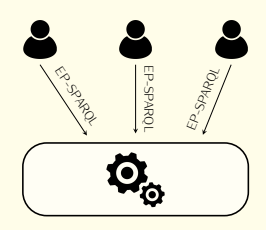

Platform users

Subscribe to detect interesting<br>patterns and react consequently patterns and react consequently

#### CEP

ent Processing<br>
engine (Etalis/Esper) engine (Etalis/Esper)

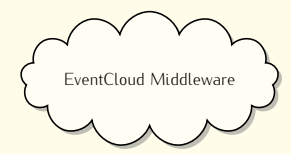

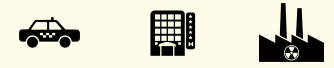

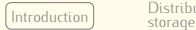

Distributed RDF pub/sub

Distributed RDF load balancing load balancing [Implementation](#page-132-0) [Conclusion](#page-135-0)

### Context: PLAY and SocEDA projects

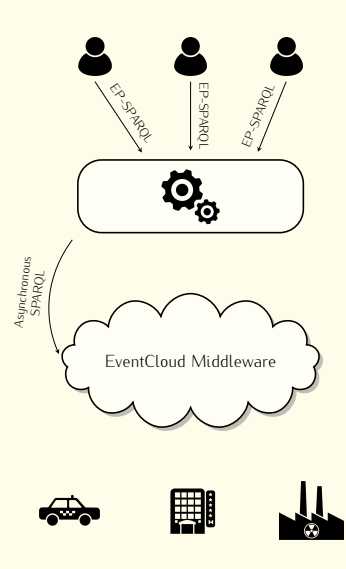

#### Platform users

Subscribe to detect interesting<br>patterns and react consequently patterns and react consequently

#### CEP

ent Processing<br>
engine (Etalis/Esper) engine (Etalis/Esper)

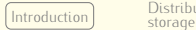

Distributed RDF  $pub/sub$ 

Distributed RDF load balancing load balancing [Implementation](#page-132-0) [Conclusion](#page-135-0)

Conclusion

### Context: PLAY and SocEDA projects

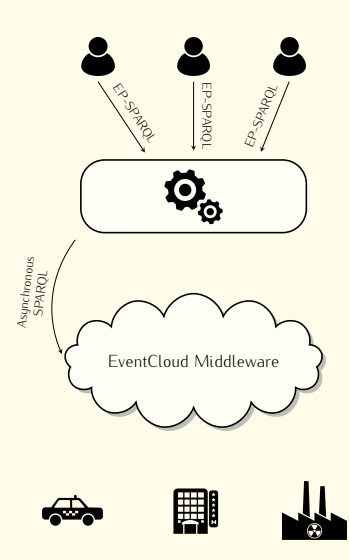

#### Platform users

Subscribe to detect interesting<br>patterns and react consequently patterns and react consequently

#### CEP

ent Processing<br>
engine (Etalis/Esper) engine (Etalis/Esper)

#### **EventCloud**

Scalable storage and retrieval<br>of RDF-based data

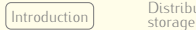

Distributed RDE  $pub/sub$ 

Distributed RDF load balancing load balancing [Implementation](#page-132-0) [Conclusion](#page-135-0)

Conclusion

### Context: PLAY and SocEDA projects

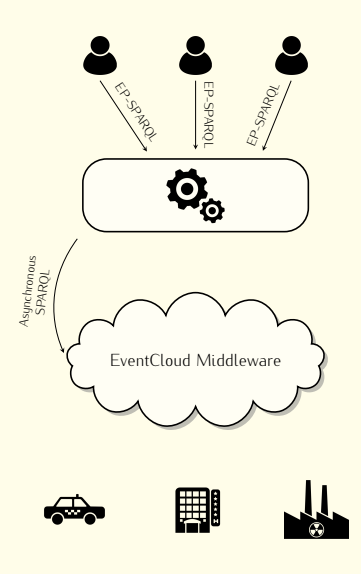

#### Platform users

Subscribe to detect interesting<br>patterns and react consequently patterns and react consequently

#### CEP

ent Processing<br>
engine (Etalis/Esper) engine (Etalis/Esper)

#### EventCloud

Scalable storage and retrieval<br>of RDF-based data

Event sources

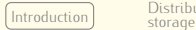

Distributed RDE  $pub/sub$ 

Distributed RDF load balancing load balancing [Implementation](#page-132-0) [Conclusion](#page-135-0)

Conclusion

### Context: PLAY and SocEDA projects

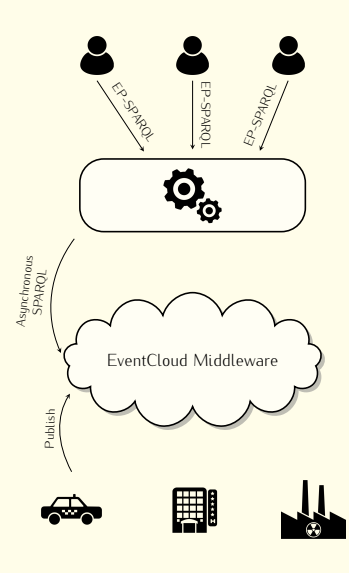

#### Platform users

Subscribe to detect interesting<br>patterns and react consequently patterns and react consequently

#### CEP

ent Processing<br>
engine (Etalis/Esper) engine (Etalis/Esper)

#### EventCloud

Scalable storage and retrieval<br>of RDF-based data

Event sources

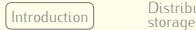

Distributed RDE  $pub/sub$ 

Distributed RDF load balancing load balancing [Implementation](#page-132-0) [Conclusion](#page-135-0)

Conclusion

### Context: PLAY and SocEDA projects

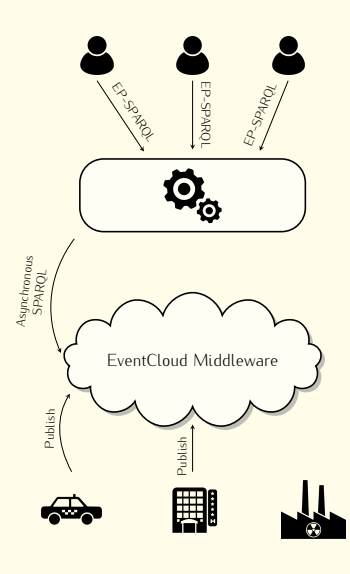

#### Platform users

Subscribe to detect interesting<br>patterns and react consequently patterns and react consequently

#### CEP

ent Processing<br>
engine (Etalis/Esper) engine (Etalis/Esper)

#### EventCloud

Scalable storage and retrieval<br>of RDF-based data

#### Event sources

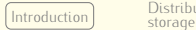

Distributed RDE  $pub/sub$ 

Distributed RDF load balancing load balancing [Implementation](#page-132-0) [Conclusion](#page-135-0)

Conclusion

### Context: PLAY and SocEDA projects

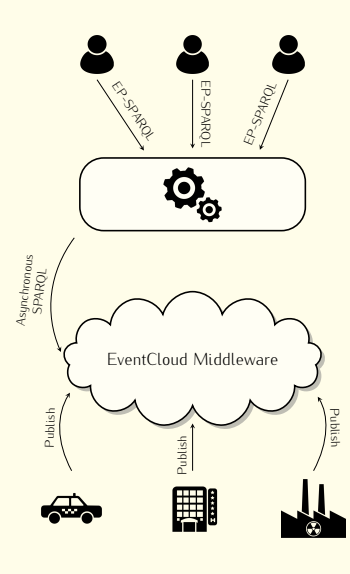

#### Platform users

Subscribe to detect interesting<br>patterns and react consequently patterns and react consequently

#### CEP

ent Processing<br>
engine (Etalis/Esper) engine (Etalis/Esper)

#### EventCloud

Scalable storage and retrieval<br>of RDF-based data

#### Event sources

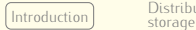

Distributed RDE  $pub/sub$ 

Distributed RDF load balancing load balancing [Implementation](#page-132-0) [Conclusion](#page-135-0)

Conclusion

### Context: PLAY and SocEDA projects

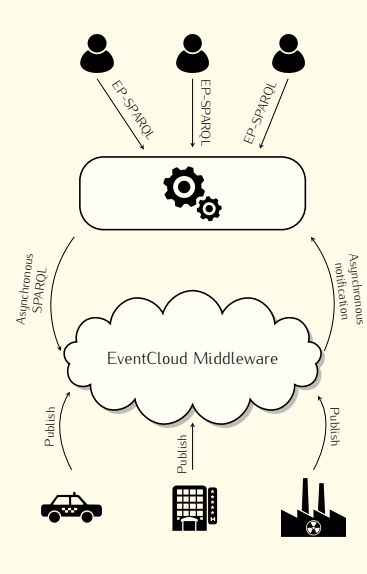

#### Platform users

Subscribe to detect interesting<br>patterns and react consequently patterns and react consequently

#### CEP

ent Processing<br>
engine (Etalis/Esper) engine (Etalis/Esper)

#### EventCloud

Scalable storage and retrieval<br>of RDF-based data

#### Event sources

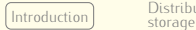

Distributed RDE  $pub/sub$ 

Distributed RDF load balancing load balancing [Implementation](#page-132-0) [Conclusion](#page-135-0)

Conclusion

### Context: PLAY and SocEDA projects

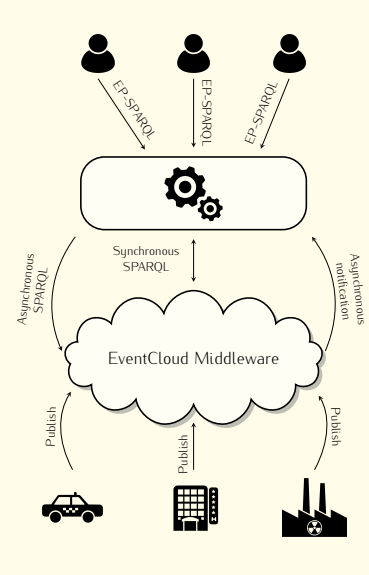

#### Platform users

Subscribe to detect interesting<br>patterns and react consequently patterns and react consequently

#### CEP

ent Processing<br>
engine (Etalis/Esper) engine (Etalis/Esper)

#### EventCloud

Scalable storage and retrieval<br>of RDF-based data

#### Event sources

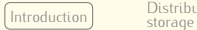

Distributed RDF  $pub/sub$ 

Distributed RDF load balancing load balancing [Implementation](#page-132-0) [Conclusion](#page-135-0)

Conclusion

### Context: PLAY and SocEDA projects

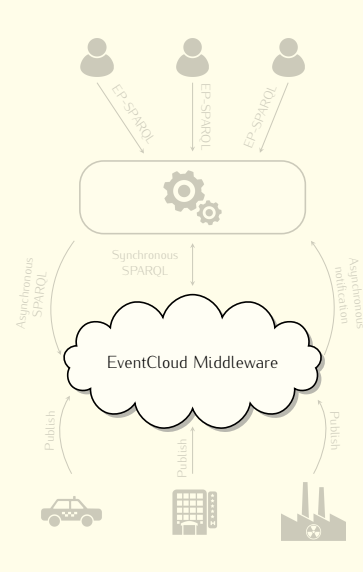

#### Platform users

#### CEP

### EventCloud

Scalable storage and retrieval<br>of RDF-based data

Event sources

Distributed RDE nuh/suh

Distributed RDF load balancing load balancing [Implementation](#page-132-0) [Conclusion](#page-135-0)

Conclusion

### <span id="page-17-0"></span>Problem definition

- <sup>1</sup> *How can we efficiently store and retrieve Semantic Web data in a distributed environment?*
- <sup>2</sup> *How can we pragmatically filter and disseminate Semantic Web events to users with individual preferences?*
	- *•* Challenges
		- $\triangleright$  Data indexing/retrieval
		- ► Data *indexing, retrievel*<br>► Near real-time filtering
- Load balancing
- ► Scalability

Middleware devoted to storing, retrieving synchronously but also disseminating selectively and asynchronously RDF data

Distributed RDF storage

Distributed RDF  $pub/sub$ 

Distributed RDE load balancing load balancing [Implementation](#page-132-0) [Conclusion](#page-135-0)

Conclusion

# <span id="page-18-0"></span>Outline

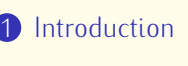

2 [Di](#page-18-0)[stributed R](#page-19-0)[DF storage](#page-18-0)<br>Background

P<sub>2</sub>P Infrastructure for RDF **Fvaluation** 

- **3** [Distributed RDF pub/sub](#page-52-0)
- $\bullet$  [Distributed RDF load balancing](#page-104-0)

### **6** [Implementation](#page-132-0)

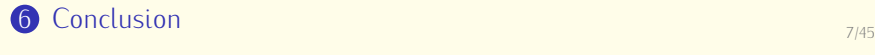

<span id="page-19-0"></span>[Introduction](#page-2-0) Storage

Distributed RDF load balancing load balancing [Implementation](#page-132-0) [Conclusion](#page-135-0)

Implementation

Conclusion

# Peer-to-Peer (P2P) networks

storage

- *•* Unstructured P2P networks
	- Inks between peers are chosen randomly
	- $\blacktriangleright$  had nerformance  $\frac{1}{2}$ search (flooding)

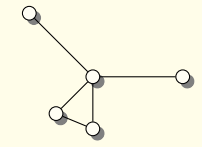

- Structured P2P networks
	- various topologies (ring, hypertorus, tree)
	- various topologies (ring, hypertorus, tree) I communication overhead for *join*/*leave*
	- more efficient for lookup more efficient for lookup

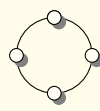

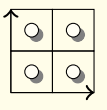

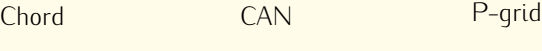

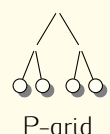

[Introduction](#page-2-0) Storage

Distributed RDF load balancing load balancing [Implementation](#page-132-0) [Conclusion](#page-135-0)

Implementation

Conclusion

# Peer-to-Peer (P2P) networks

storage

- *•* Unstructured P2P networks
	- Inks between peers are chosen randomly
	- $\blacktriangleright$  had nerformance  $\frac{1}{2}$ search (flooding)
- Structured P2P networks
	- various topologies (ring, hypertorus, tree)
	- various topologies (ring, hypertorus, tree) I communication overhead for *join*/*leave*
	- more efficient for lookup more efficient for lookup

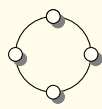

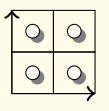

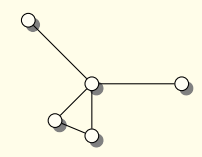

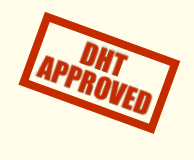

[Introduction](#page-2-0) storage

Distributed RDE Distributed RDF load balancing

Conclusion

# $\mathcal{L}$

storage

*•* Resource Description Framework (RDF)

 $pub/sub$ 

- ► Model information based on tuples (3-tuple or 4-tuple)<br>► Quadruples depicted as  $a = (a, s, p, q) | a, s, p, q \in R$
- I Quadruples depicted as <sup>q</sup> = (g*,*s*,* <sup>p</sup>*,* <sup>o</sup>) *<sup>|</sup>* <sup>g</sup>*,*s*,* <sup>p</sup>*,* <sup>o</sup> *<sup>∈</sup>* RDFTerm

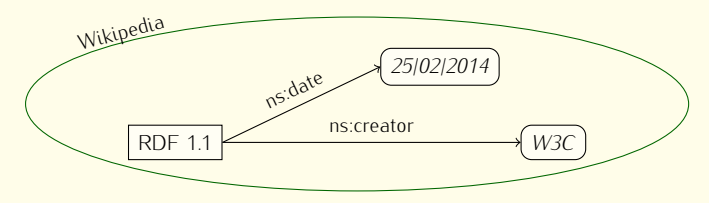

- SPARQL (SPARQL Protocol and Query Language)<br>**•** Declarative query language for RDF data
	- I
	- Highly expressive query language I
		- Highly expressive query language Several query types (SELECT, DESCRIBE, CONSTRUCT, ASK)
			- Multiple graph patterns (Basic, Union, Constraints)
			- Many solution modifiers (DISTINCT, LIMIT, OFFSET)

### storage Elementary query types

Distributed RDF

- Atomic queries are quadruple patterns where the graph, the subject, the predicate and/or the object may be a variable
	- $\left(\frac{2g}{3s}, \frac{2s}{s} \right)$  is creator, W3C)
- *•* Conjunctive queries are expressed as a list of quadruple
	- patterns (sub-queries). I (g1*,*?s*,* <sup>p</sup>1*,*?o<sup>1</sup>) *<sup>∧</sup>* (g1*,*?s*,* <sup>p</sup>2*,*?o<sup>2</sup>)
- **Range queries** involve queries for single or multiple variables whose values fall into a range defined by the query
	- **Example 3** range defined by the query  $\cdot$  (?*g*, *s*, *p*, ?*o*) FILTER  $v_1 ≤ ?o < v_2$

[Introduction](#page-2-0) |DISTRIBUTED

Distributed RDF Distributed RDE  $pub/sub$ 

Distributed RDF load balancing load balancing [Implementation](#page-132-0) [Conclusion](#page-135-0)

Conclusion

### Related works

storage

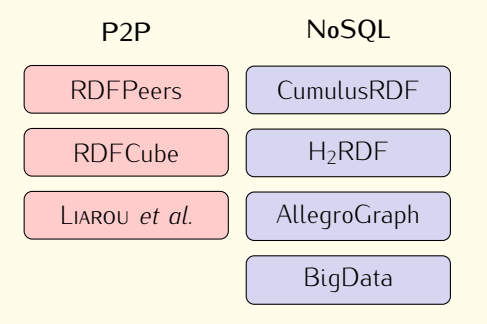

Limited SPARQL support

Monolithic software ar-

Hashing for indicting and<br>storing RDF data storing RDF data

Distributed RDF

Distributed RDF  $pub/sub$ 

Distributed RDF load balancing load balancing [Implementation](#page-132-0) [Conclusion](#page-135-0)

Implementation

Conclusion

### Related works

storage

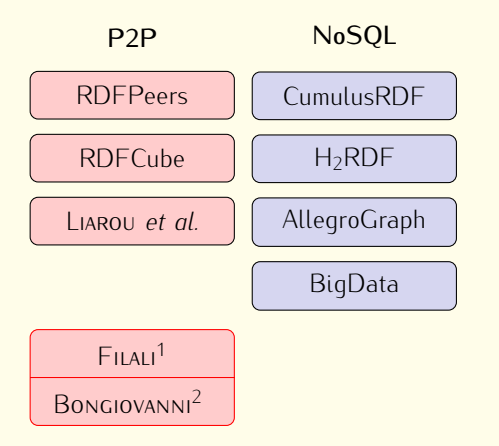

Limited SPARQL support chitecture chitecture . Hashing for indexing and<br>storing RDF data

storing RDF data

<sup>1</sup> Filali, ["Improving resource discovery in P2P systems".](#page-0-0)<br>2 Development "Decian formalization and implementati

<sup>-</sup> Bongiovanni, "Design, formalization and implementation of overlay networks; applica-<br>- tion to PDE data storage" tion to RDF data storage".

# Hashing vs Lexicographic based indexing

*•* Hash based indexing

storage

- $\blacktriangleright$  Uniform hash functions
	- Uniform hash functions Destroy data locality
- Locality preserving hash functions
	- Locality preserving hash functions Keep relative distance between input values and output values
- Lexicographic order based indexing
	- $\triangleright$  Preserves data locality
		- Native support for range queries
	- $\blacktriangleright$ Distribution on peers depends of data values

Lexicographic based indexing exhibits similar properties to hash based indexing using locality preserving hash functions without the extra complexity of hashing

Distributed RDF  $pub/sub$ 

Distributed RDF load balancing load balancing [Implementation](#page-132-0) [Conclusion](#page-135-0)

Conclusion

### <span id="page-26-0"></span>storage Our P2P infrastructure

Distributed RDF

- *•* Built atop Content Addressable
	- $R$ esources a  $A$ -dimensional space  $\mathbb{D}$ <br> $\overline{A}$  =  $\mathbb{D}$  is divided into zones
		- <sup>D</sup> is divided into zones
		- Each zone is managed by a
		- peer Each zone may contain
		- A resource is a quadruple  $q = (g, s, p, o)$  indexed as a point in <sup>D</sup>

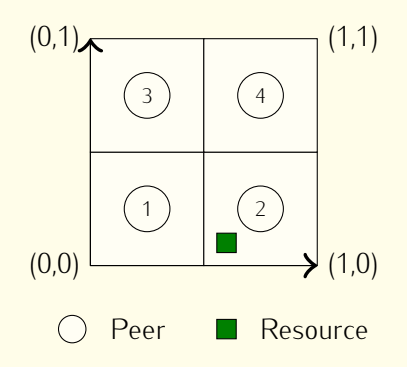

Distributed RDF  $pub/sub$ 

Distributed RDF load balancing load balancing [Implementation](#page-132-0) [Conclusion](#page-135-0)

Implementation

Conclusion

### storage Our P2P infrastructure

Distributed RDF

- *•* Built atop Content Addressable
	- $R$ esources a  $A$ -dimensional space  $\mathbb{D}$ <br> $\overline{A}$  =  $\mathbb{D}$  is divided into zones
		- <sup>D</sup> is divided into zones
		- Each zone is managed by a
		- peer Each zone may contain
		- A resource is a quadruple  $q = (g, s, p, o)$  indexed as a point in <sup>D</sup>

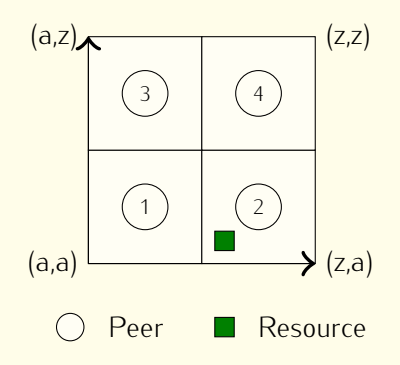

Distributed RDF load balancing load balancing [Implementation](#page-132-0) [Conclusion](#page-135-0)

# Routing algorithms

storage

Distributed RDF

- *•* Unicast routing
	- ► Used to route a message to one specific peer in the CAN space
		- $\overline{\phantom{a}}$  Based on a key that depicts a point to reach  $\overline{\phantom{a}}$  Seberge based on a xeody forwarding peer dimension
	- Scheme based on greedy forwarding per dimension
		- Scheme based on greedy forwarding per dimension Does not use euclidean distance since radix 1114112 is used
- *•* Multicast routing
	- ► Used to route messages to a subset of peers on the CAN USED to reute messages to a subset of peers on the CANA
		- endings<br>- Based on optimal broadcast proposed by Francesco Bongiovanni<sup>3</sup>

 $\overline{3}$ <sup>3</sup> Bongiovanni and Henrio, ["A Mechanized Model for CAN Protocols".](#page-0-0)

Distributed RDF load balancing load balancing [Implementation](#page-132-0) [Conclusion](#page-135-0)

Conclusion

# Routing algorithms

storage

Distributed RDF

- *•* Unicast routing
	- $\triangleright$  Used to route a message to one specific peer in the CAN space
		- $\overline{\phantom{a}}$  Based on a key that depicts a point to reach  $\overline{\phantom{a}}$  Seberge based on a xeody forwarding peer dimension
	- Scheme based on greedy forwarding per dimension
		- Scheme based on greedy forwarding per dimension Does not use euclidean distance since radix 1114112 is used
- *•* Multicast routing
	- ► Used to route messages to a subset of peers on the CAN USED to reute messages to a subset of peers on the CANA
		- endings<br>- Based on optimal broadcast proposed by Francesco Bongiovanni<sup>3</sup>

# Unicast routing is used to index a quadruple

<sup>3</sup> Bongiovanni and Henrio, ["A Mechanized Model for CAN Protocols".](#page-0-0)

# Routing algorithms

storage

Distributed RDF

- *•* Unicast routing
	- $\triangleright$  Used to route a message to one specific peer in the CAN space
		- $\overline{\phantom{a}}$  Based on a key that depicts a point to reach  $\overline{\phantom{a}}$  Seberge based on a xeody forwarding peer dimension
	- Scheme based on greedy forwarding per dimension
		- Scheme based on greedy forwarding per dimension Does not use euclidean distance since radix 1114112 is used
- *•* Multicast routing
	- ► Used to route messages to a subset of peers on the CAN USED to reute messages to a subset of peers on the CANA
		- endings<br>- Based on optimal broadcast proposed by Francesco Bongiovanni<sup>3</sup>

Unicast routing is used to index a quadruple<br>Multicast routing is the substrat for retrieving information Multicast routing is the substrat for retrieving information

<sup>3</sup> <sup>3</sup> Bongiovanni and Henrio, ["A Mechanized Model for CAN Protocols".](#page-0-0)

Distributed RDE  $pub/sub$ 

Distributed RDF load balancing load balancing [Implementation](#page-132-0) [Conclusion](#page-135-0)

Conclusion

# RDF data indexing

storage

Distributed RDF

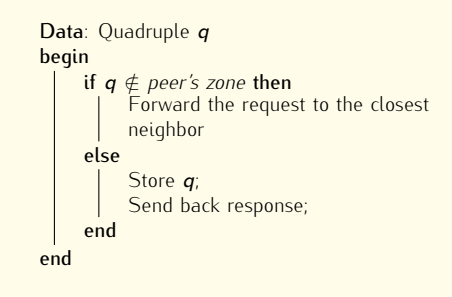

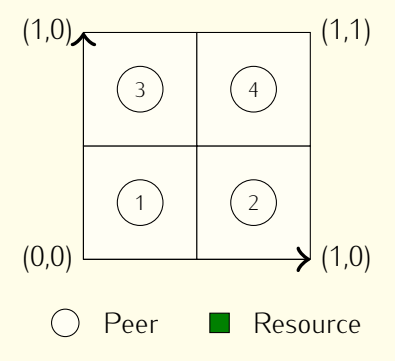

Distributed RDE  $pub/sub$ 

Distributed RDF load balancing load balancing [Implementation](#page-132-0) [Conclusion](#page-135-0)

Conclusion

# RDF data indexing

storage

Distributed RDF

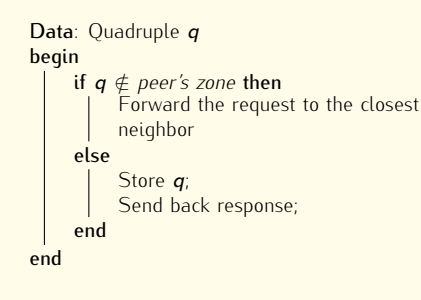

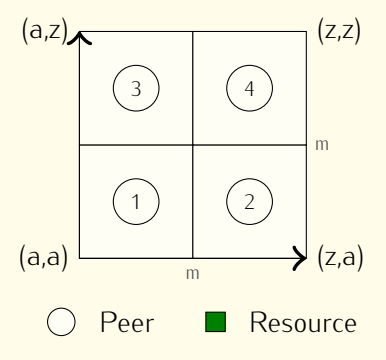

Distributed RDE  $pub/sub$ 

Distributed RDF load balancing load balancing [Implementation](#page-132-0) [Conclusion](#page-135-0)

Conclusion

# RDF data indexing

storage

Distributed RDF

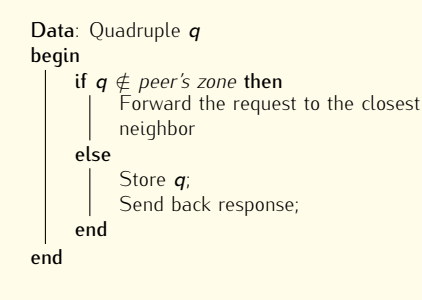

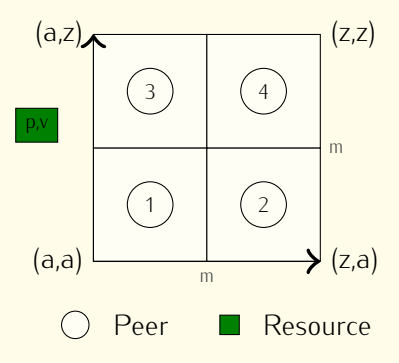

Distributed RDE  $pub/sub$ 

Distributed RDF load balancing load balancing [Implementation](#page-132-0) [Conclusion](#page-135-0)

Conclusion

# RDF data indexing

storage

Distributed RDF

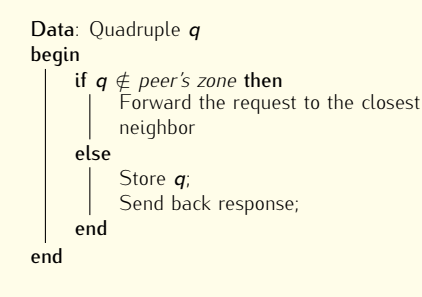

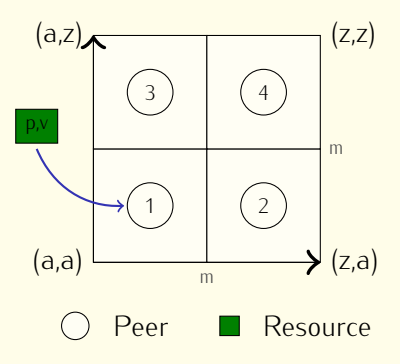

Distributed RDE  $pub/sub$ 

Distributed RDF load balancing load balancing [Implementation](#page-132-0) [Conclusion](#page-135-0)

Conclusion

# RDF data indexing

storage

Distributed RDF

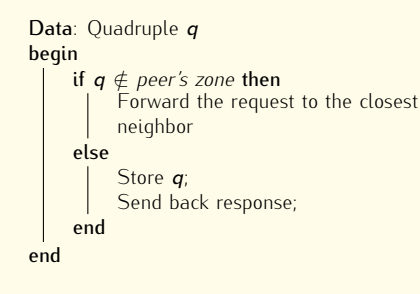

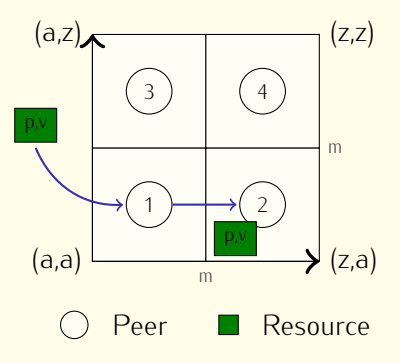
[Introduction](#page-2-0) Bostribu

Distributed RDE  $pub/sub$ 

Distributed RDF load balancing load balancing [Implementation](#page-132-0) [Conclusion](#page-135-0)

Conclusion

## RDF data indexing

storage

Distributed RDF

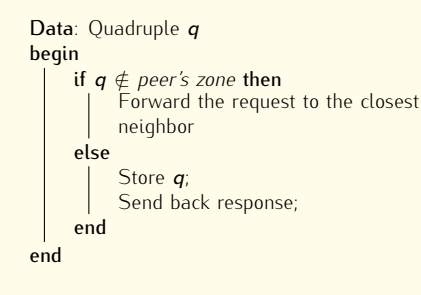

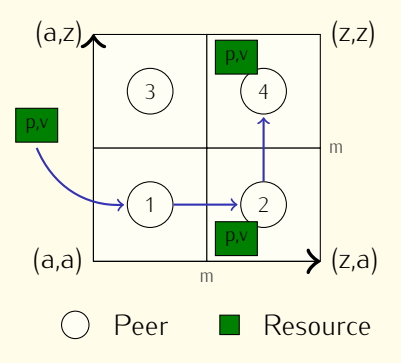

#### No hashing but lexicographic order

[Introduction](#page-2-0) Bostribu

Distributed RDE  $pub/sub$ 

Distributed RDF load balancing load balancing [Implementation](#page-132-0) [Conclusion](#page-135-0)

Conclusion

## RDF data indexing

storage

Distributed RDF

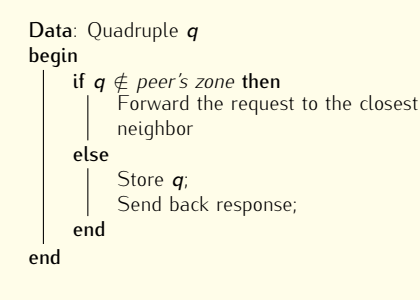

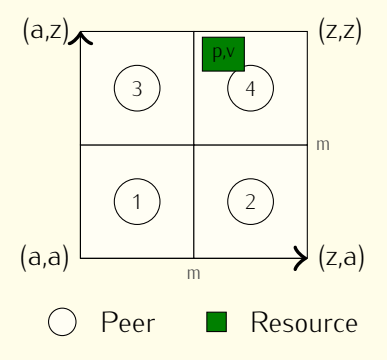

#### No hashing but lexicographic order

Distributed RDF

Distributed RDF pub/sub

Distributed RDF load balancing load balancing [Implementation](#page-132-0) [Conclusion](#page-135-0)

# RDF data retrieval

storage

SPARQL Query <sup>Q</sup>

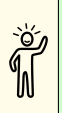

}

SELECT ?g ?user WHERE {<br>GRAPH ?g { ?user foaf:name "John Doe". ?user foaf:age ?age  $}$  FILTER (?age  $\geqslant$  18 && ?age  $\leqslant$  25)

SPARQL Decomposer

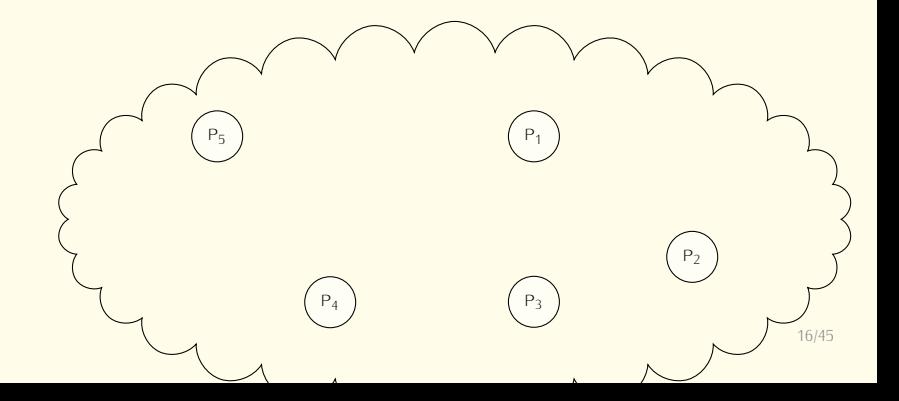

Distributed RDF pub/sub

Distributed RDF load balancing load balancing [Implementation](#page-132-0) [Conclusion](#page-135-0)

## RDF data retrieval

#### SPARQL Query <sup>Q</sup>

Distributed RDF

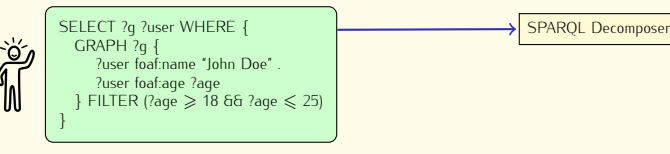

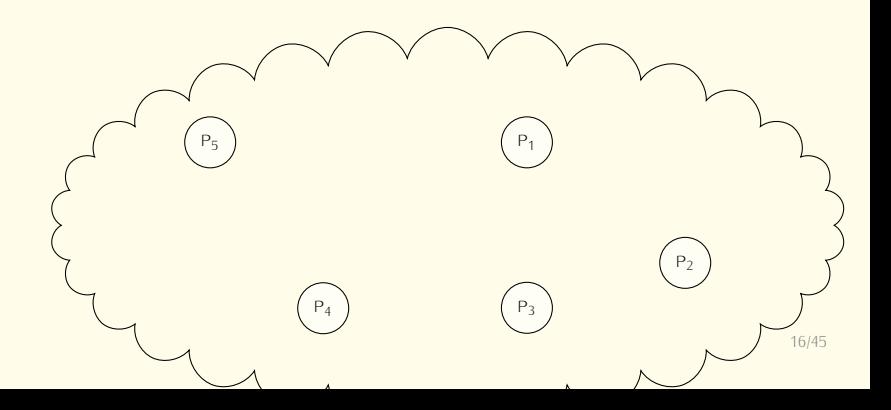

Distributed RDF pub/sub

Distributed RDF load balancing load balancing [Implementation](#page-132-0) [Conclusion](#page-135-0)

#### RDF data retrieval RDF data retrieval

#### SPARQL Query <sup>Q</sup>

Distributed RDF

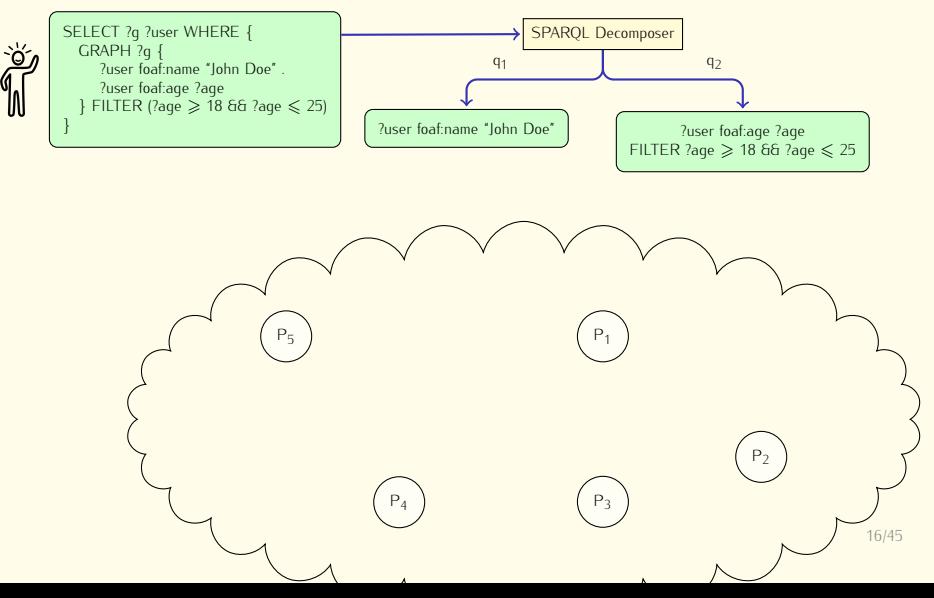

Distributed RDF pub/sub

Distributed RDF load balancing load balancing [Implementation](#page-132-0) [Conclusion](#page-135-0)

## RDF data retrieval

#### SPARQL Query <sup>Q</sup>

Distributed RDF

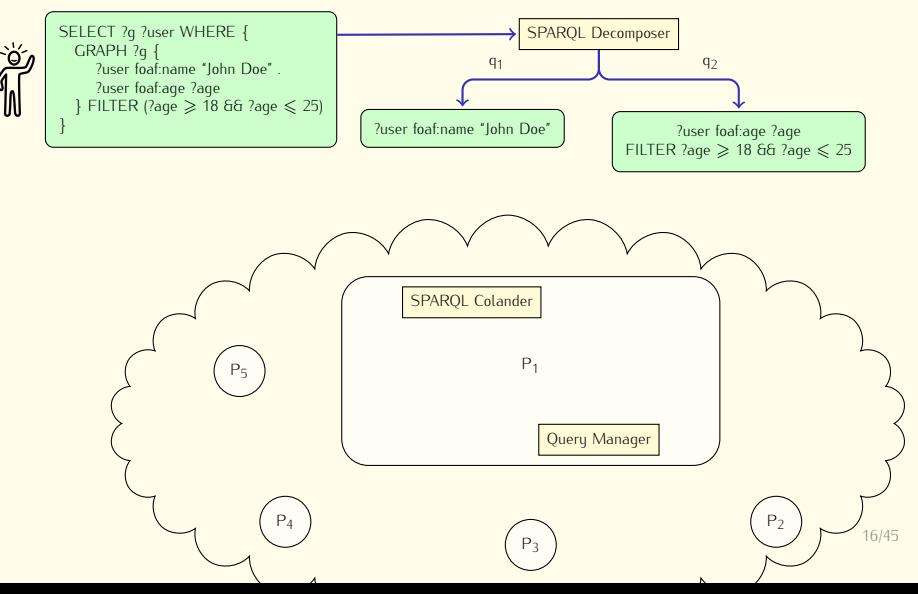

Distributed RDF pub/sub

Distributed RDF load balancing load balancing [Implementation](#page-132-0) [Conclusion](#page-135-0)

## RDF data retrieval

#### SPARQL Query <sup>Q</sup>

Distributed RDF

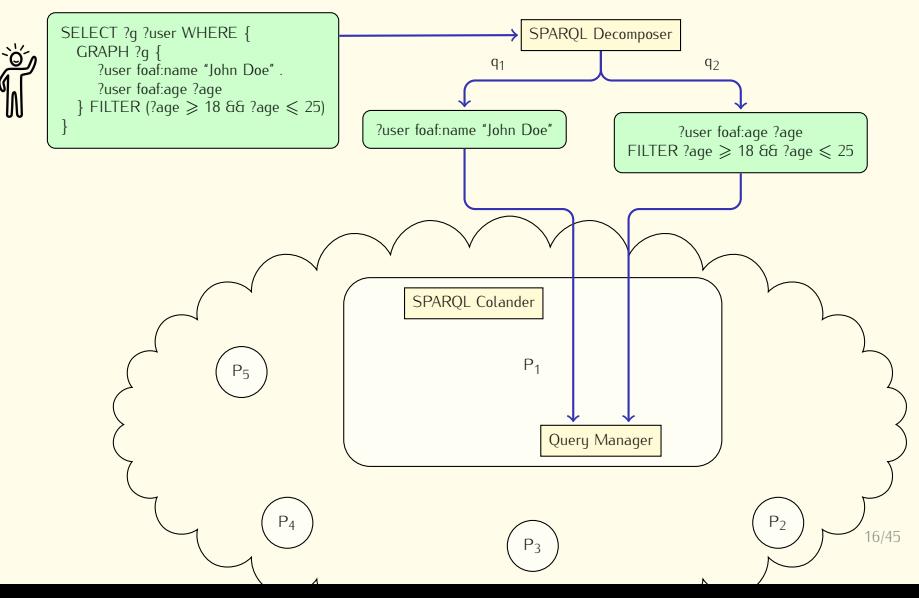

Distributed RDF pub/sub

Distributed RDF load balancing load balancing [Implementation](#page-132-0) [Conclusion](#page-135-0)

## RDF data retrieval

#### SPARQL Query <sup>Q</sup>

Distributed RDF

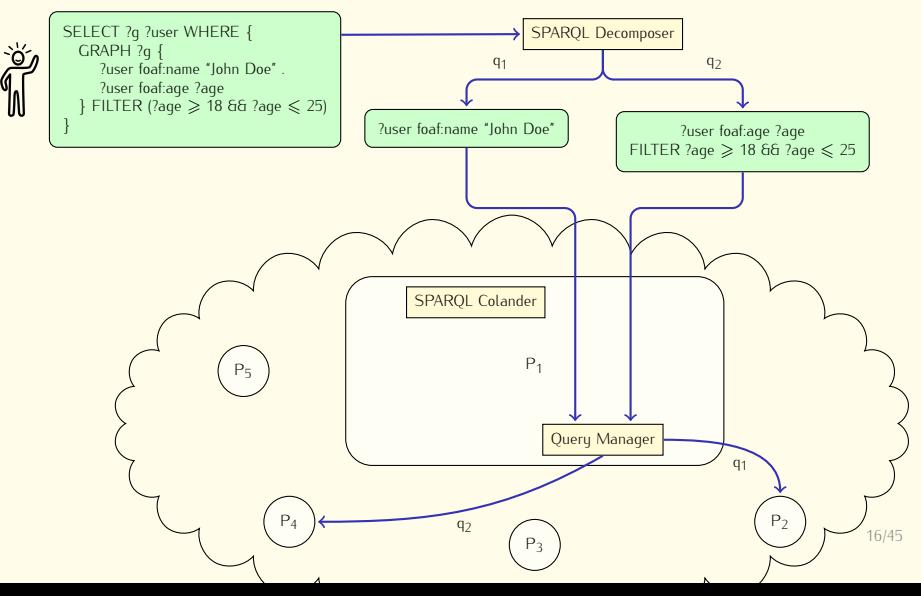

Distributed RDF pub/sub

Distributed RDF load balancing load balancing [Implementation](#page-132-0) [Conclusion](#page-135-0)

## RDF data retrieval

#### SPARQL Query <sup>Q</sup>

Distributed RDF

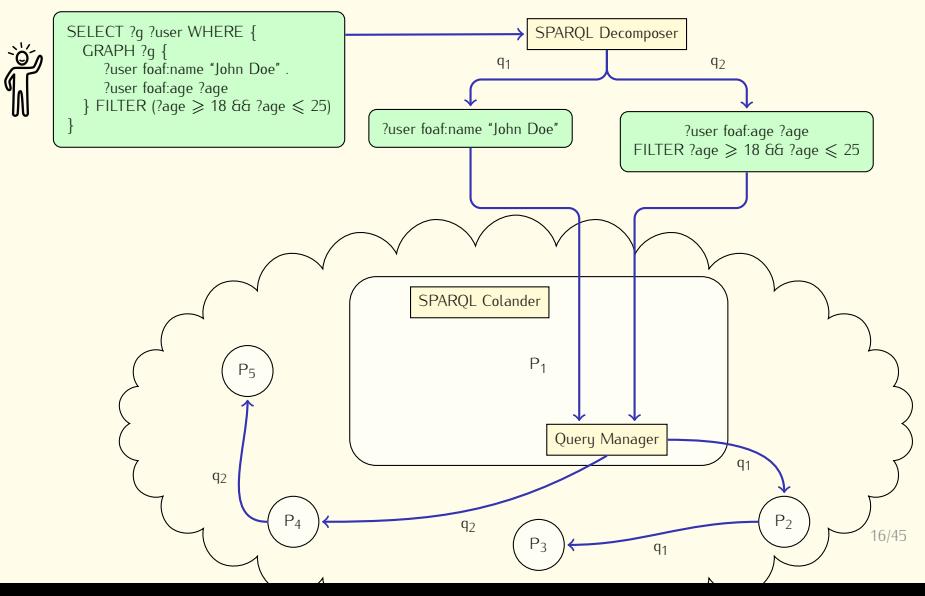

Distributed RDF pub/sub

Distributed RDF load balancing load balancing [Implementation](#page-132-0) [Conclusion](#page-135-0)

## RDF data retrieval

#### SPARQL Query <sup>Q</sup>

Distributed RDF

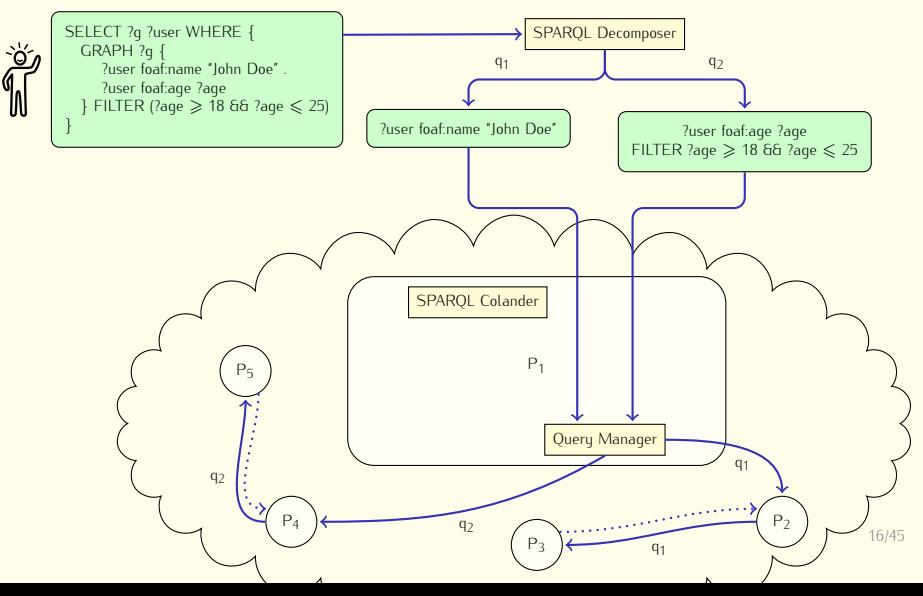

Distributed RDF pub/sub

Distributed RDF load balancing load balancing [Implementation](#page-132-0) [Conclusion](#page-135-0)

## RDF data retrieval

#### SPARQL Query <sup>Q</sup>

Distributed RDF

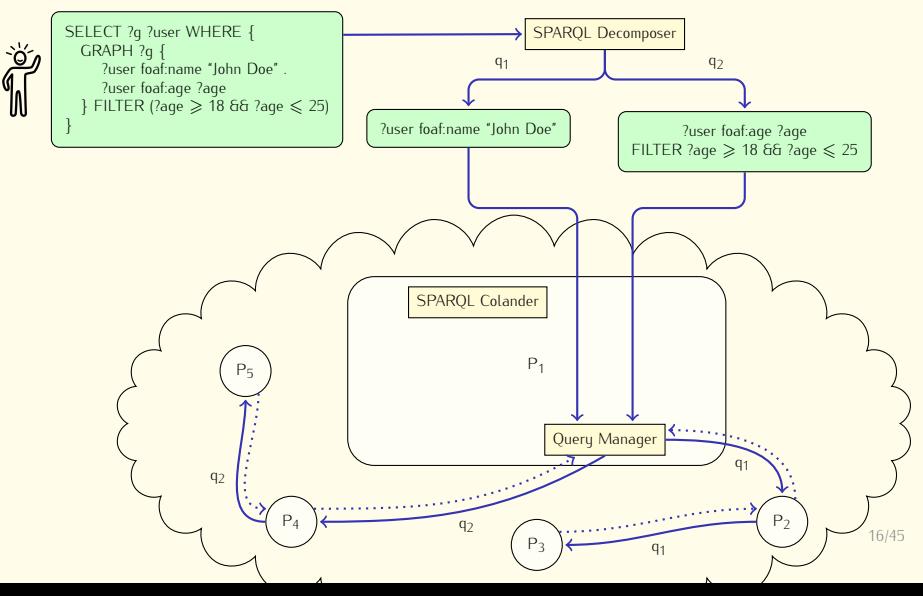

Distributed RDF pub/sub

Distributed RDF load balancing load balancing [Implementation](#page-132-0) [Conclusion](#page-135-0)

#### RDF data retrieval RDF data retrieval

#### SPARQL Query <sup>Q</sup>

Distributed RDF

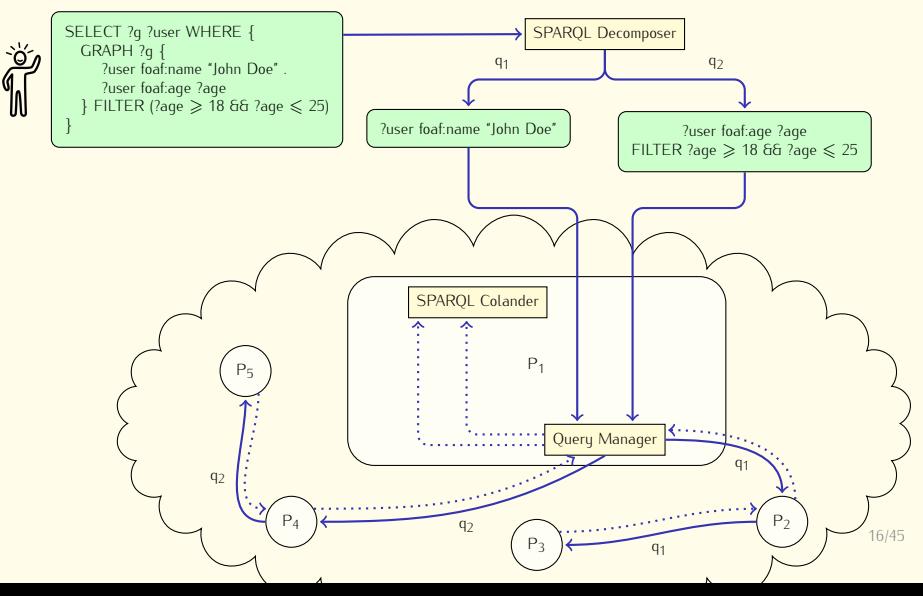

Distributed RDF pub/sub

Distributed RDF load balancing load balancing [Implementation](#page-132-0) [Conclusion](#page-135-0)

#### RDF data retrieval RDF data retrieval

#### SPARQL Query <sup>Q</sup>

Distributed RDF

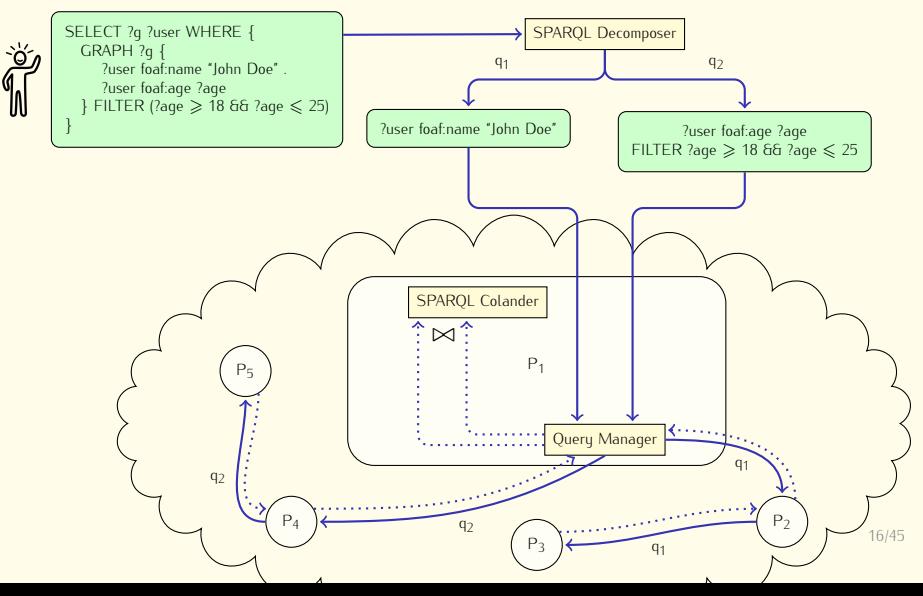

Distributed RDF  $pub/sub$ 

Distributed RDF load balancing load balancing [Implementation](#page-132-0) [Conclusion](#page-135-0)

#### RDF data retrieval RDF data retrieval

#### SPARQL Query <sup>Q</sup>

Distributed RDF

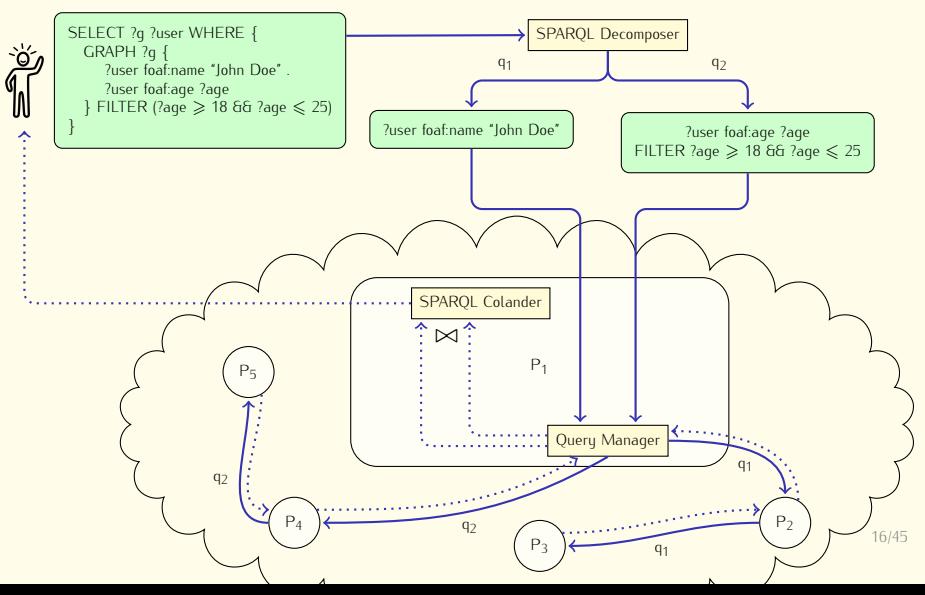

Distributed RDF load balancing load balancing [Implementation](#page-132-0) [Conclusion](#page-135-0)

## Experimental setup

- Up to 300 peers with 75 machines on the Grid'5000 testbed
	- $\triangleright$  Xeon L5420@2,5GHz
	- $\rightarrow$  16 GB RAM
	- $\rightarrow$  7200 RPM H 7200 RPM HDD
- *•* Dataset
	- BSBM Berlin SPARQL benchmark
		- BSBM Berlin SPARQL benchmark Built around an e-commerce usecase
- 
- Queries<br>01 Conjunctive query with same subject
	- Q2 Atomic query with fixed predicate and object
	- Q<sub>3</sub> Atomic query with fixed predicate and free subject and object
	- Q3 Atomic query with two variables in each subguerund object  $\epsilon$  conjunctive query with two variables in each subquery

Distributed RDF storage

Distributed RDF  $pub/sub$ 

Distributed RDF load balancing load balancing [Implementation](#page-132-0) [Conclusion](#page-135-0)

### **Experiments**

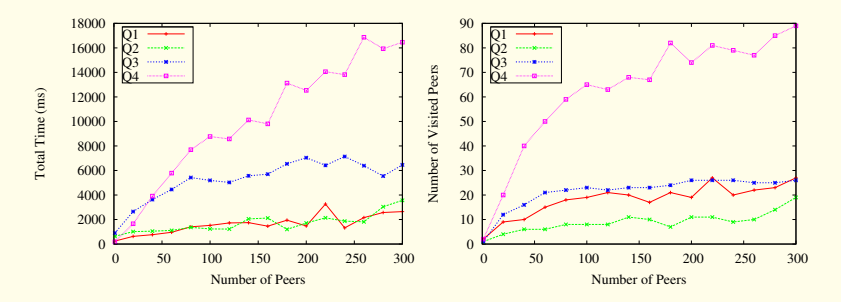

Performance results strongly depend on the type of queries

Distributed RDF storage

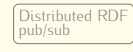

Distributed RDE load balancing load balancing [Implementation](#page-132-0) [Conclusion](#page-135-0)

Conclusion

### <span id="page-52-0"></span>Outline

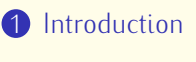

- 2 [Distributed RDF storage](#page-18-0)
- **3** [Di](#page-52-0)[stributed R](#page-53-0)[DF pub/sub](#page-52-0)<br>Background Publish/Subscribe Infrastructure for RDF **Fvaluation**
- 4 [Distributed RDF load balancing](#page-104-0)

## $\sum$  implementation

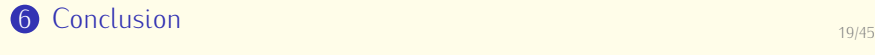

<span id="page-53-0"></span>Distributed RDF

storage

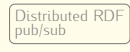

Distributed RDF load balancing load balancing [Implementation](#page-132-0) [Conclusion](#page-135-0)

Implementation

Conclusion

- *•* Event Driven Architecture
	- Publish/Subscribe Publish/Subscribe *asynchronous* communication style<br>- Subscribers
		-
		- $-$  Publishers – Publishers<br>– Event notif
		- Event notification service
	- $\blacktriangleright$  Entities are decoupled in Entities are decoupled in *space*, *time* and *synchronization*

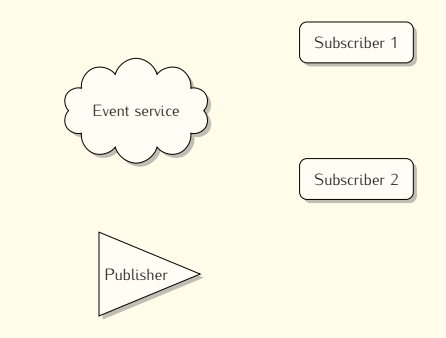

- *•* Publish/subscribe layer for RDF data
	- Reuses some technologies from the Semantic Web stack
	- Filters and disseminates RDF events to interested parties I
	- ► Roberts and disseminates RDF events to interested parties

Distributed RDF

storage

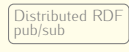

Distributed RDF load balancing load balancing [Implementation](#page-132-0) [Conclusion](#page-135-0)

- *•* Event Driven Architecture
	- Publish/Subscribe Publish/Subscribe *asynchronous* communication style<br>- Subscribers
		-
		- $-$  Publishers – Publishers<br>– Event notif
		- Event notification service
	- $\blacktriangleright$  Entities are decoupled in Entities are decoupled in *space*, *time* and *synchronization*

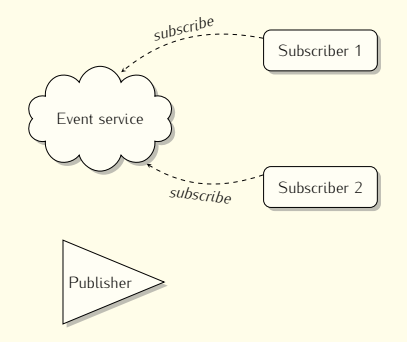

- *•* Publish/subscribe layer for RDF data
	- Reuses some technologies from the Semantic Web stack
	- Filters and disseminates RDF events to interested parties I
	- ► Roberts and disseminates RDF events to interested parties

Distributed RDF

storage

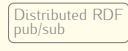

Distributed RDF load balancing load balancing [Implementation](#page-132-0) [Conclusion](#page-135-0)

- *•* Event Driven Architecture
	- Publish/Subscribe Publish/Subscribe *asynchronous* communication style<br>- Subscribers
		-
		- $-$  Publishers – Publishers<br>– Event notif
		- Event notification service
	- $\blacktriangleright$  Entities are decoupled in Entities are decoupled in *space*, *time* and *synchronization*

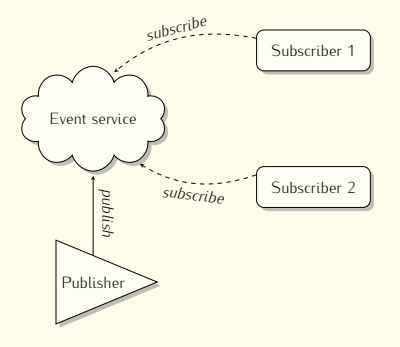

- *•* Publish/subscribe layer for RDF data
	- Reuses some technologies from the Semantic Web stack
	- Filters and disseminates RDF events to interested parties I
	- ► Roberts and disseminates RDF events to interested parties

Distributed RDF

storage

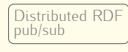

Distributed RDF load balancing load balancing [Implementation](#page-132-0) [Conclusion](#page-135-0)

- *•* Event Driven Architecture
	- Publish/Subscribe Publish/Subscribe *asynchronous* communication style<br>- Subscribers
		-
		- $-$  Publishers – Publishers<br>– Event notif
		- Event notification service
	- $\blacktriangleright$  Entities are decoupled in Entities are decoupled in *space*, *time* and *synchronization*

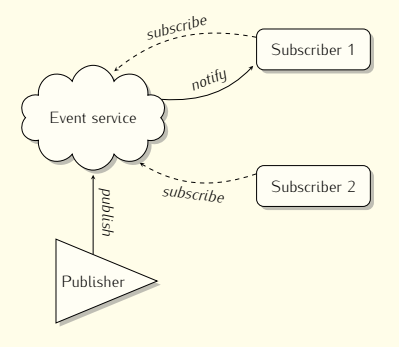

- *•* Publish/subscribe layer for RDF data
	- Reuses some technologies from the Semantic Web stack
	- Filters and disseminates RDF events to interested parties I
	- ► Roberts and disseminates RDF events to interested parties

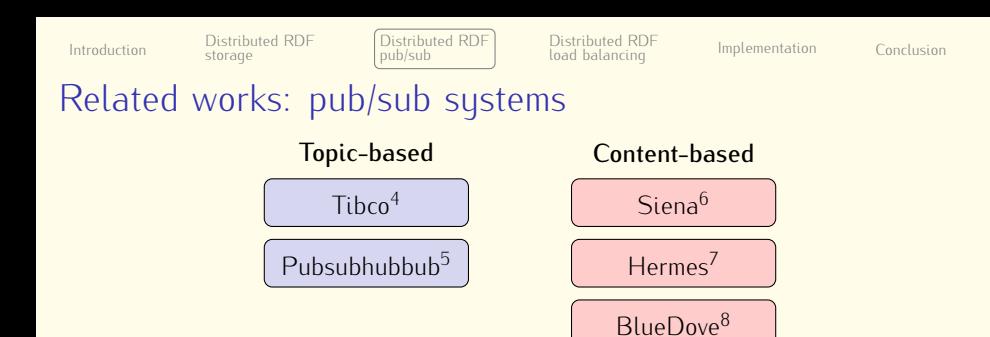

Do not focus on the specific characteristics of RDF *Attribute/value pairs vs Tuples Constraints defined at startup (event size, type, domain)*

<sup>4</sup> Tibco, ["TIB/Rendezvous White Paper".](#page-0-0) <sup>5</sup> Fitzpatrick, Slatkin, and Atkins, *[PubSubHubbub protocol](#page-0-0)*.

 $6$  Carzaniga, Rosenblum, and Wolf, "Design and evaluation of a wide-area event notifi-<br>cation service".

PIETZUCH and BACON, "Hermes: A distributed event-based middleware architecture".  $^{\circ}$  Pietzuch and BACon, mermes. A distributed event-based middleware architecture.<br>8 T Nr Kut Cursu and Lrt "A scalable and electio publish (subscribe comics"

 $\sim$  Li, Ye, Nim, Chen, and Lei, "A scalable and elastic publish/subscribe service".

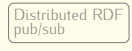

## Related works: RDF pub/sub systems (1)

- RDFPeers<sup>9</sup>
	- ► Built atop MAAN
	- ► Rendezvous nodes
	- **Render Constitution** is indexed three times
	- $\triangleright$  Not possible to subscribe for all information
	- **EXECUTE TO SUBSCRIBE THE INFORMATION**
	- ► Popular RDF terms are ignored (e.g., *rdf:type*)
- *•* Ranger *et al.*<sup>10</sup>
	- Information sharing platform using multicast trees
	- Information sharing plant in asing matters trees The perspective participating to the propagation are responsible to: removing duplicate results within the limit of their buffer

Cai, Frank, Yan, and MacGregor, ["A subscribable peer-to-peer RDF repository for](#page-0-0) distributed metadata management".

[distributed metadata management".](#page-0-0) <sup>10</sup> Ranger and Cloutier, ["Scalable peer-to-peer RDF query algorithm".](#page-0-0)

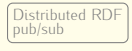

## Related works: RDF pub/sub systems (2)

- CSBV<sup>11</sup>
	- Distributed Hash Table (DHT) agnostic
	- Fach publication is indexed seven times
- Shvartzshnaider *et al.*<sup>12</sup><br>• Support sebitory typics
	- Support arbitrary tuples
	- $\triangleright$  Combine AI and P2P re
	- Ad-hoc scripting language for subscribing
	- Ad-hoc scripting language for subscribing in-memory buffers overflow
	- $\triangleright$  No experiment is provided

<sup>11</sup> Liarou, Idreos, and Koubarakis, ["Continuous RDF query processing over DHTs".](#page-0-0)

<sup>12</sup> S[hvartzs](#page-0-0)hnaider, Ott, and Levy, "Publish/subscribe on top of DHT using RETE algo-

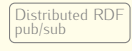

# <span id="page-60-0"></span>Proposed data and subscription model

- *•* Data Model
	- I RDF quadruple <sup>q</sup> = (g*,*s*,* <sup>p</sup>*,* <sup>o</sup>) *<sup>|</sup>* <sup>g</sup>*,*s*,* <sup>p</sup>*,* <sup>o</sup> *<sup>∈</sup>* RDFTerm
	- Compound Event
		- $CE = (q_1, ..., q_i, ..., q_n) | q_i = (g, s_i, p_i, o_i)$ <br>- Ability to put more things in an event
			- Ability to put more things in an event
- *•* Subscription Model
	- $\blacktriangleright$  Filter language based on a subset of SPARQL

```
1 SELECT ?g ?name WHERE {<br>2 GRAPH ?g {
2 GRAPH ?g {<br>3     ?user foaf:name "John Doe".
<sup>4</sup> ?user foaf:age ?age<br>5 } FILTER (?age >= 18 &&
\frac{1}{5} } FILTER (?age \geq 18 && ?age \leq 25)
\overline{a}
```
- If Two sub-subscriptions (SSs): one on line 3 and one on line 4–5<br>In Subscription matched by a subset of quadruples from a CE
- $\triangleright$  Subscription matched by a subset of quadruples from a CE Subscription matched by a subset of quadruples from a CE

Distributed RDF storage

Distributed RDF  $pub/sub$ pub/sub

Distributed RDF load balancing load balancing [Implementation](#page-132-0) [Conclusion](#page-135-0)

Conclusion

- 
- Indexing a subscription **•** Indexing a compound event

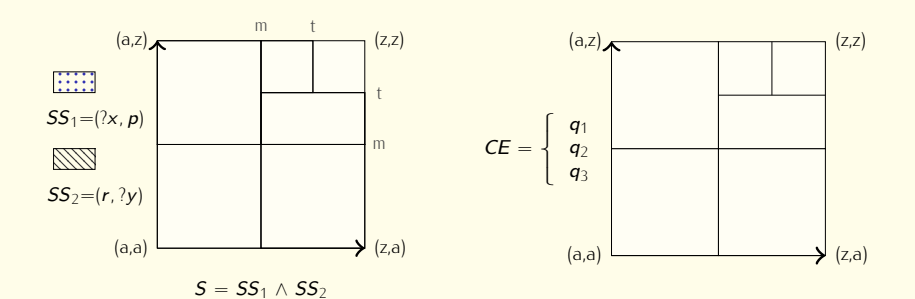

Distributed RDF storage

Distributed RDF  $pub/sub$ pub/sub

Distributed RDF load balancing load balancing [Implementation](#page-132-0) [Conclusion](#page-135-0)

Conclusion

- 
- Indexing a subscription **•** Indexing a compound event

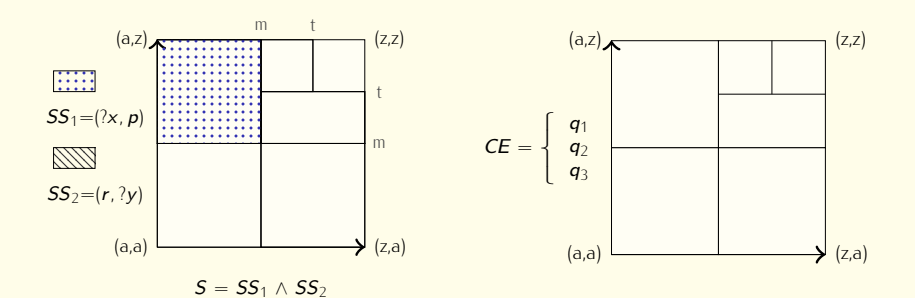

Distributed RDF storage

Distributed RDF  $pub/sub$ pub/sub

Distributed RDF load balancing load balancing [Implementation](#page-132-0) [Conclusion](#page-135-0)

Conclusion

- 
- Indexing a subscription **•** Indexing a compound event

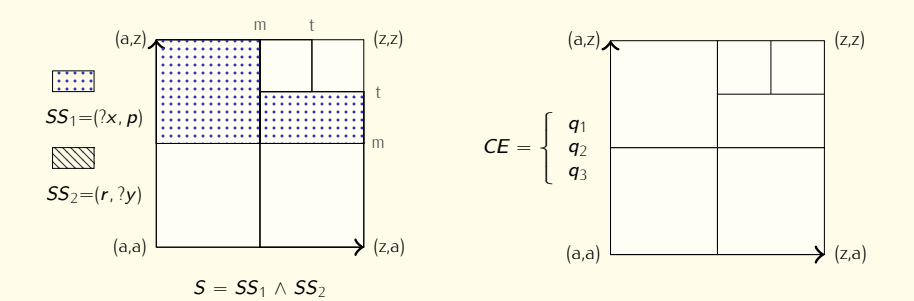

Distributed RDF storage

Distributed RDF  $pub/sub$ pub/sub

Distributed RDF load balancing load balancing [Implementation](#page-132-0) [Conclusion](#page-135-0)

Conclusion

- 
- Indexing a subscription **•** Indexing a compound event

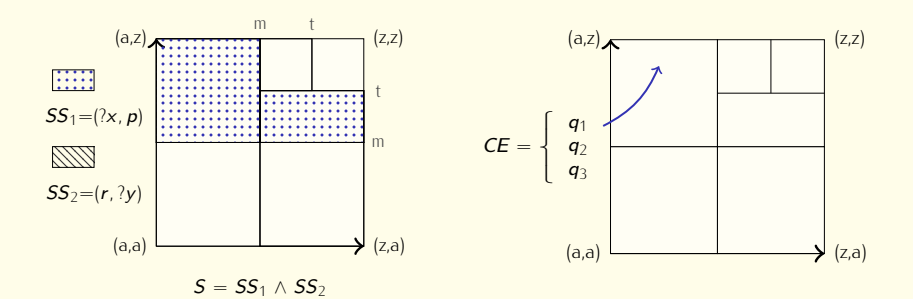

Distributed RDF storage

Distributed RDF  $pub/sub$ pub/sub

Distributed RDF load balancing load balancing [Implementation](#page-132-0) [Conclusion](#page-135-0)

Conclusion

- 
- Indexing a subscription **•** Indexing a compound event

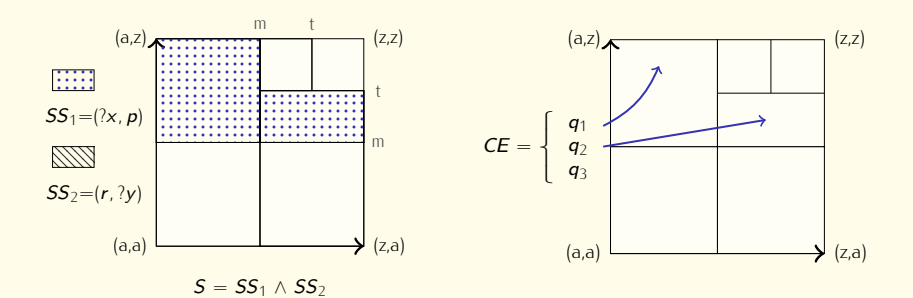

Distributed RDF storage

Distributed RDF  $pub/sub$ pub/sub

Distributed RDF load balancing load balancing [Implementation](#page-132-0) [Conclusion](#page-135-0)

Conclusion

- 
- Indexing a subscription **•** Indexing a compound event

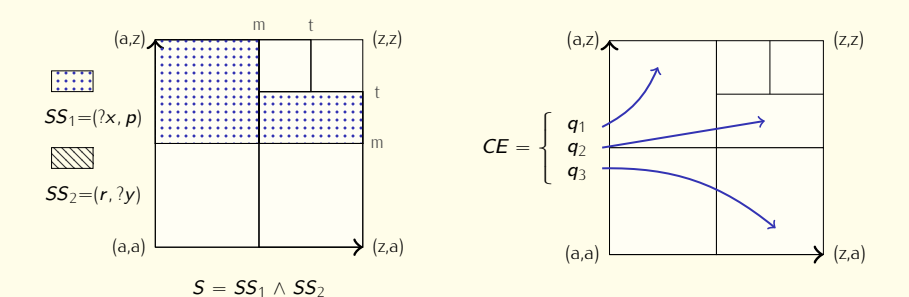

Distributed RDF storage

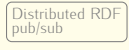

Distributed RDF load balancing load balancing [Implementation](#page-132-0) [Conclusion](#page-135-0)

Conclusion

### Indexing subscriptions and events

- 
- Indexing a subscription **•** Indexing a compound event

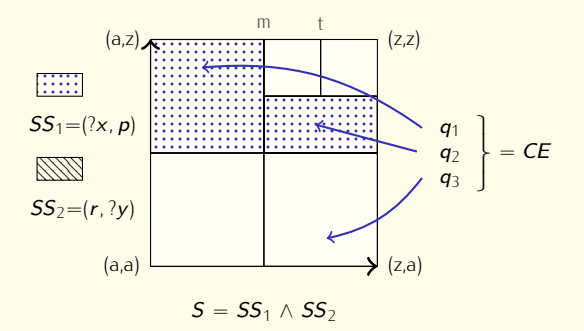

Perform matching

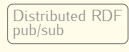

Distributed RDF load balancing load balancing [Implementation](#page-132-0) [Conclusion](#page-135-0)

Implementation

Conclusion

## Publish/Subscribe Algorithms

- 
- Inspired from the original idea of  $CSBV^{13}$ 
	- Events published in parallel
	- $\blacktriangleright$  Subscriptions matched seque
	- Subscriptions matched sequentially (chain) I Subscribers may require a final filtering operation to prevent
- duplicates<br>
 One-step Semantic Matching Algorithm (OSMA)
	- $\triangleright$  Subscriptions matched in one-step
		- Subscriptions matched in one step i. Improves matching time (i.e. definery time perceived by
		- ► Avoids dunli subscribers with CSMA subscribers with CSMA.

<sup>&</sup>lt;sup>13</sup> LIAROU, IDREOS, and KOUBARAKIS, ["Continuous RDF query processing over DHTs".](#page-0-0)

Distributed RDF Distributed RDF [Introduction](#page-2-0) Distribution  $pubsub$ storage pub/sub

Distributed RDF Load balancing load balancing [Implementation](#page-132-0) [Conclusion](#page-135-0)

Chained Semantic Matching Algorithm (CSMA)

$$
\underbrace{\int_{0}^{x} \mathbf{S} = (?x, p) \wedge (r, ?y)}_{\text{max}}
$$

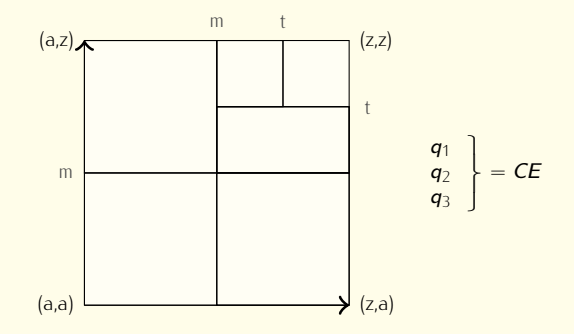

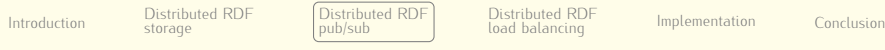

Chained Semantic Matching Algorithm (CSMA)

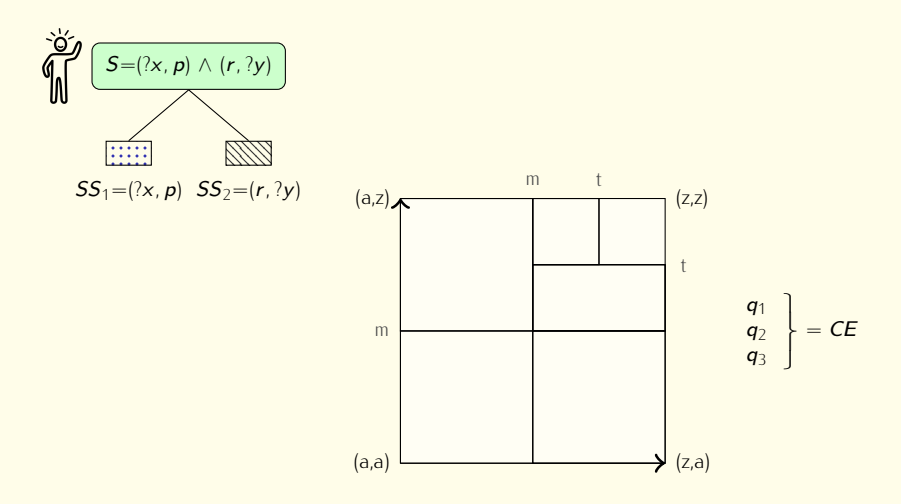

Distributed RDF

storage

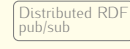

Distributed RDF load balancing load balancing [Implementation](#page-132-0) [Conclusion](#page-135-0)

Chained Semantic Matching Algorithm (CSMA)

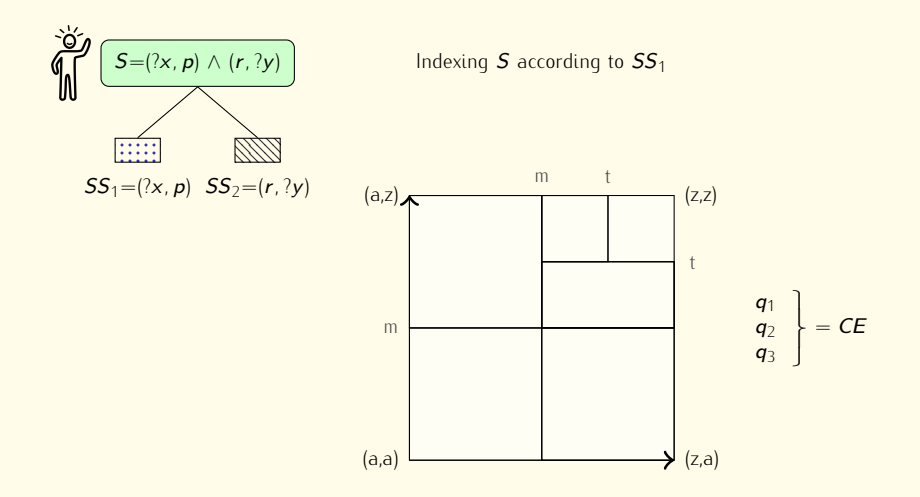
Distributed RDF

storage

Distributed RDF  $pub/sub$ pub/sub

Distributed RDF load balancing load balancing [Implementation](#page-132-0) [Conclusion](#page-135-0)

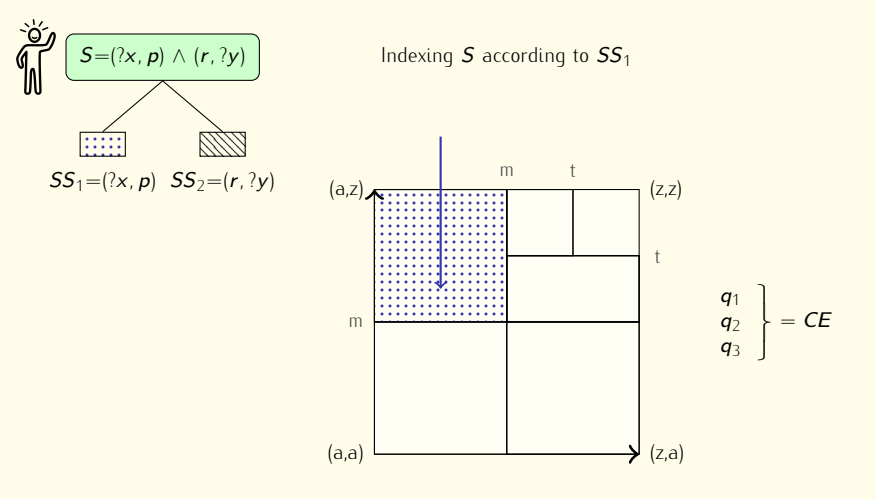

Distributed RDF

storage

Distributed RDF  $pub/sub$ pub/sub

Distributed RDF load balancing load balancing [Implementation](#page-132-0) [Conclusion](#page-135-0)

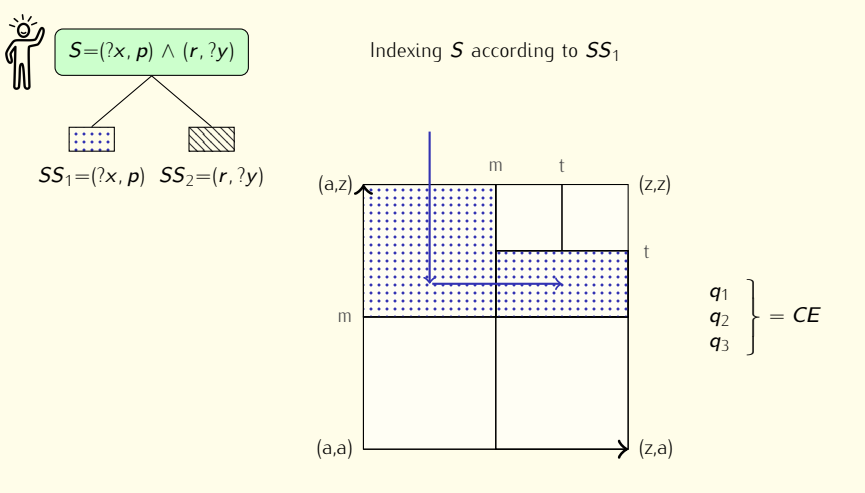

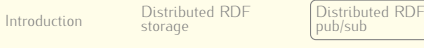

Distributed RDF Load balancing load balancing [Implementation](#page-132-0) [Conclusion](#page-135-0)

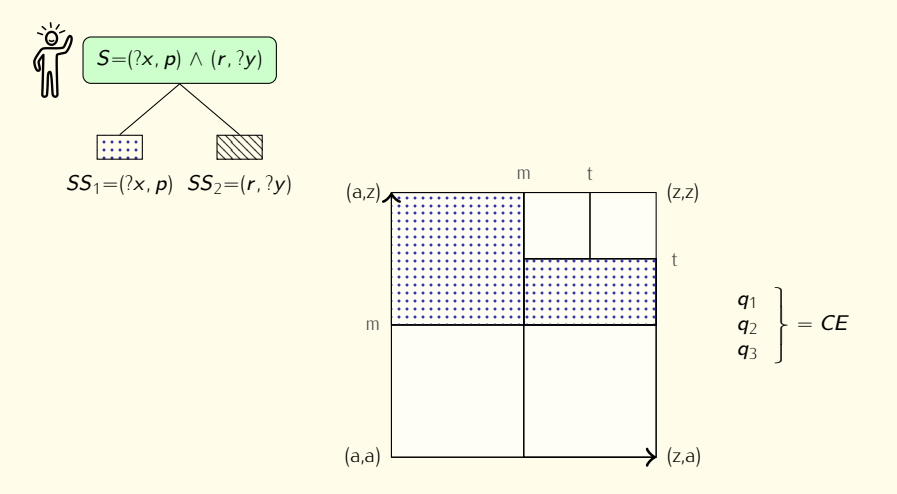

Distributed RDF [Introduction](#page-2-0) Distribution

storage

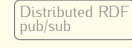

Distributed RDF Load balancing load balancing [Implementation](#page-132-0) [Conclusion](#page-135-0)

Chained Semantic Matching Algorithm (CSMA)

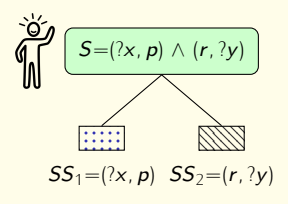

$$
q_1=(h, p)
$$
  
\n $q_2=(x, q)$   
\n $q_3=(r, d)$ 

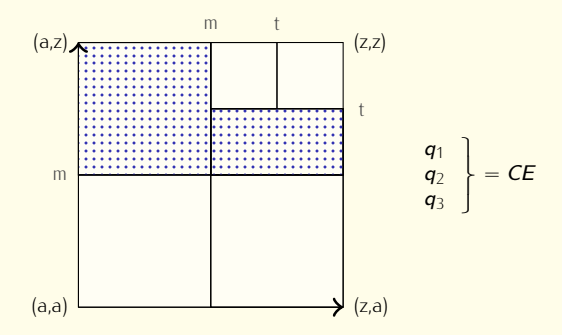

Distributed RDF [Introduction](#page-2-0) Distribution

storage

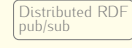

Distributed RDF load balancing load balancing [Implementation](#page-132-0) [Conclusion](#page-135-0)

Chained Semantic Matching Algorithm (CSMA)

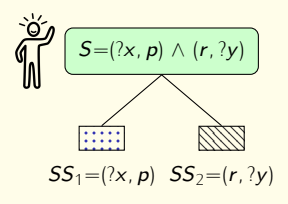

$$
q_1=(h, p)
$$
  
\n $q_2=(x, q)$   
\n $q_3=(r, d)$ 

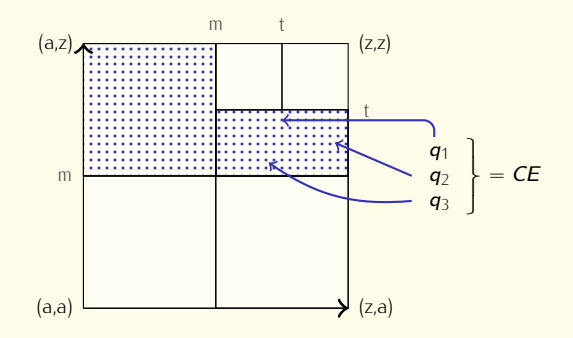

Distributed RDF [Introduction](#page-2-0) Distribution

storage

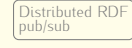

Distributed RDF Load balancing load balancing [Implementation](#page-132-0) [Conclusion](#page-135-0)

Chained Semantic Matching Algorithm (CSMA)

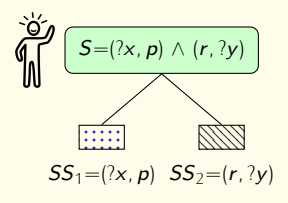

$$
q_1=(h, p)
$$
  
\n $q_2=(x, q)$   
\n $q_3=(r, d)$ 

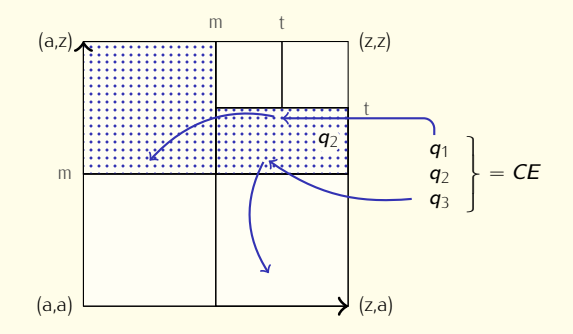

Distributed RDF Distributed RDF [Introduction](#page-2-0) Distribution  $pubsub$ storage pub/sub

Distributed RDF Load balancing load balancing [Implementation](#page-132-0) [Conclusion](#page-135-0)

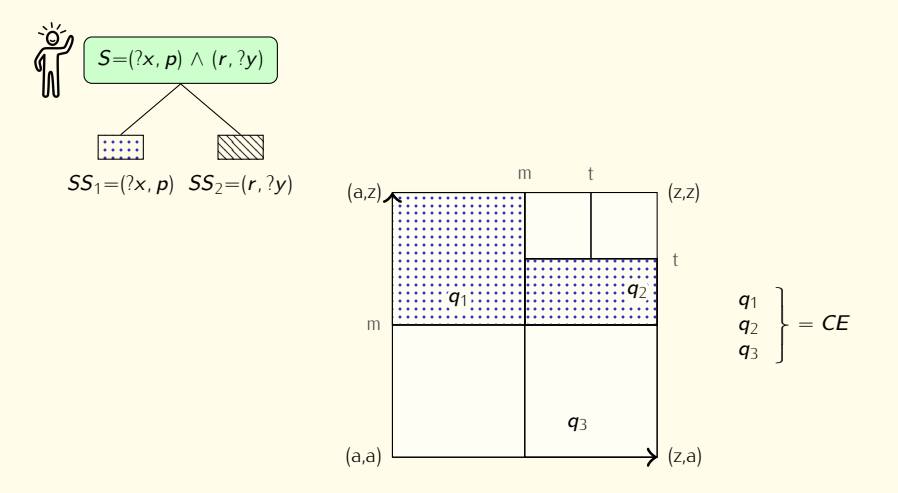

Distributed RDF

storage

Distributed RDF  $pub/sub$ pub/sub

Distributed RDF load balancing load balancing [Implementation](#page-132-0) [Conclusion](#page-135-0)

Conclusion

### Chained Semantic Matching Algorithm (CSMA)

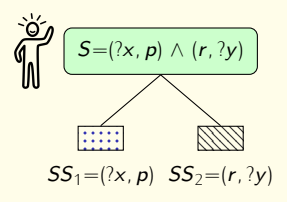

Performing matching between<br>subscriptions and events subscriptions and events

 $q_2$  does not satisfy  $SS_1$ <sup>q</sup><sup>3</sup> matches no subscription  $q_1$  matches  $SS_1$ 

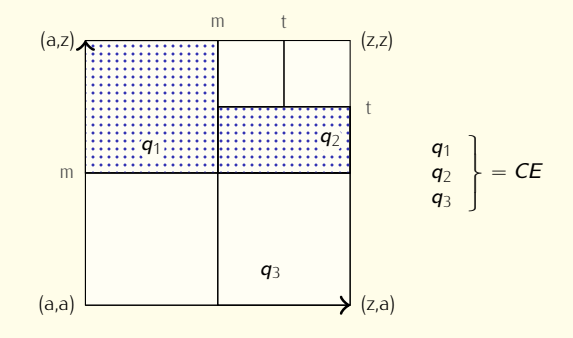

Distributed RDF

storage

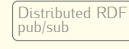

Distributed RDF load balancing load balancing [Implementation](#page-132-0) [Conclusion](#page-135-0)

### Chained Semantic Matching Algorithm (CSMA)

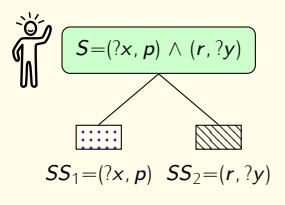

Rewriting <sup>S</sup> into <sup>S</sup>'

$$
S' = (r, ?y)
$$

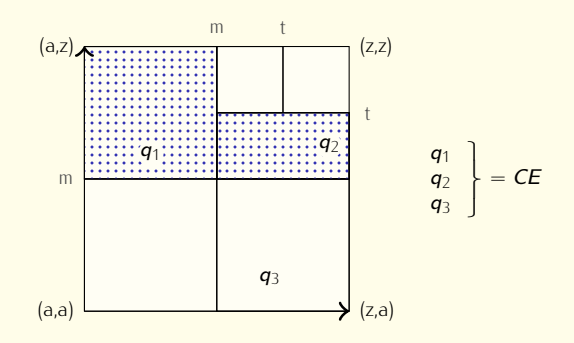

Distributed RDF

storage

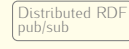

Distributed RDF load balancing load balancing [Implementation](#page-132-0) [Conclusion](#page-135-0)

### Chained Semantic Matching Algorithm (CSMA)

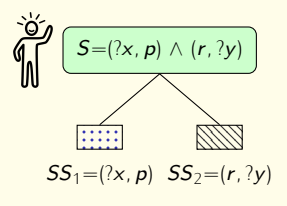

Rewriting <sup>S</sup> into <sup>S</sup>'

$$
S' = (r, ?y)
$$

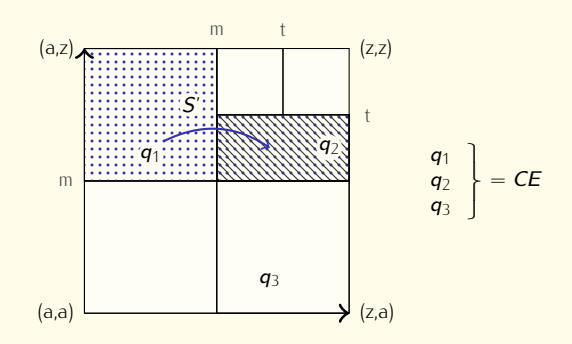

Distributed RDF

storage

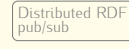

Distributed RDF load balancing load balancing [Implementation](#page-132-0) [Conclusion](#page-135-0)

### Chained Semantic Matching Algorithm (CSMA)

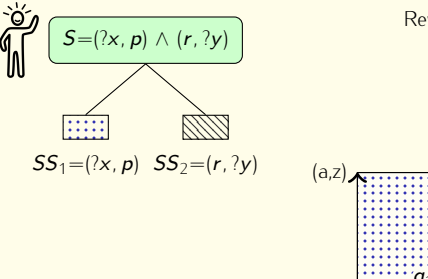

Rewriting <sup>S</sup> into <sup>S</sup>'

$$
S' = (r, ?y)
$$

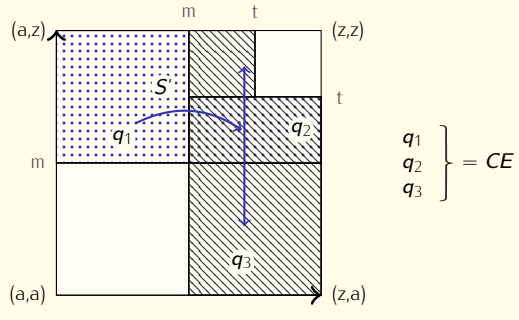

Distributed RDE

storage

Distributed RDF  $pub/sub$ pub/sub

Distributed RDF load balancing load balancing [Implementation](#page-132-0) [Conclusion](#page-135-0)

### Chained Semantic Matching Algorithm (CSMA)

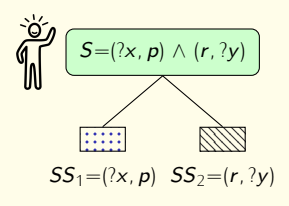

Checking subscriptions satisfaction

 $q_2$  is not satisfying  $SS_1$  $q_3$  is satisfying  $SS_2$ 

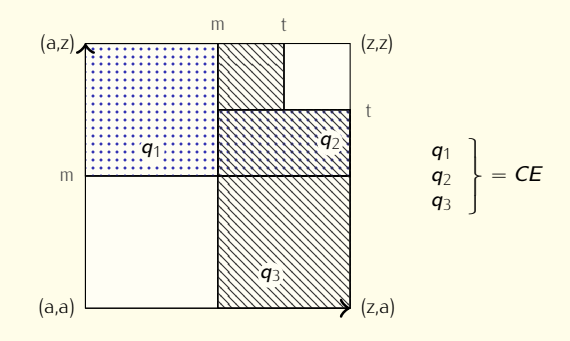

Distributed RDF

storage

Distributed RDF  $pub/sub$ pub/sub

Distributed RDF load balancing load balancing [Implementation](#page-132-0) [Conclusion](#page-135-0)

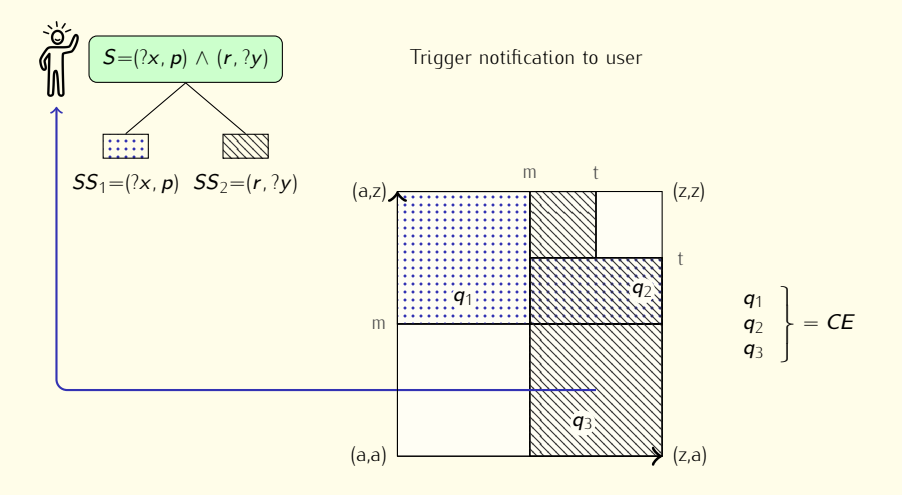

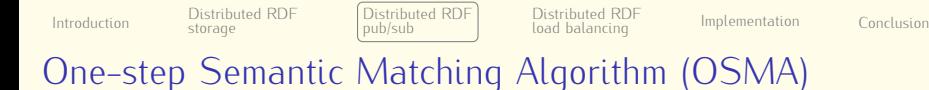

<sup>S</sup>=(?x*,* <sup>p</sup>) *<sup>∧</sup>* (r*,*?y)

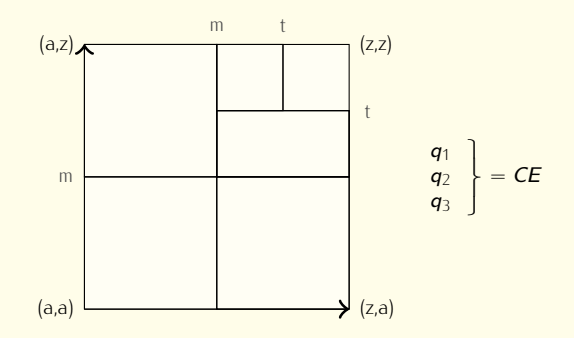

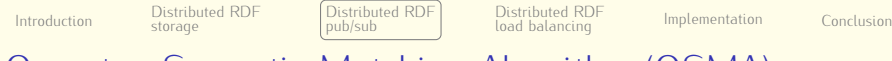

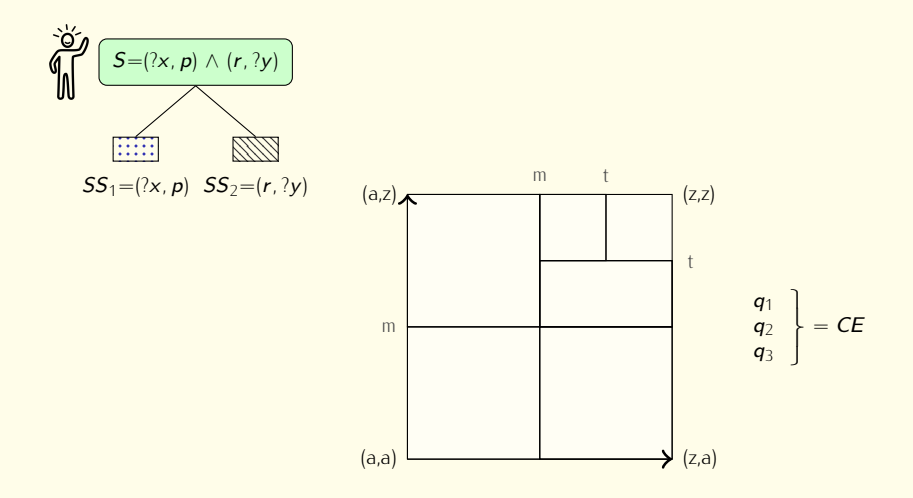

Distributed RDF [Introduction](#page-2-0) Distribution storage

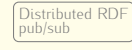

Distributed RDF load balancing load balancing [Implementation](#page-132-0) [Conclusion](#page-135-0)

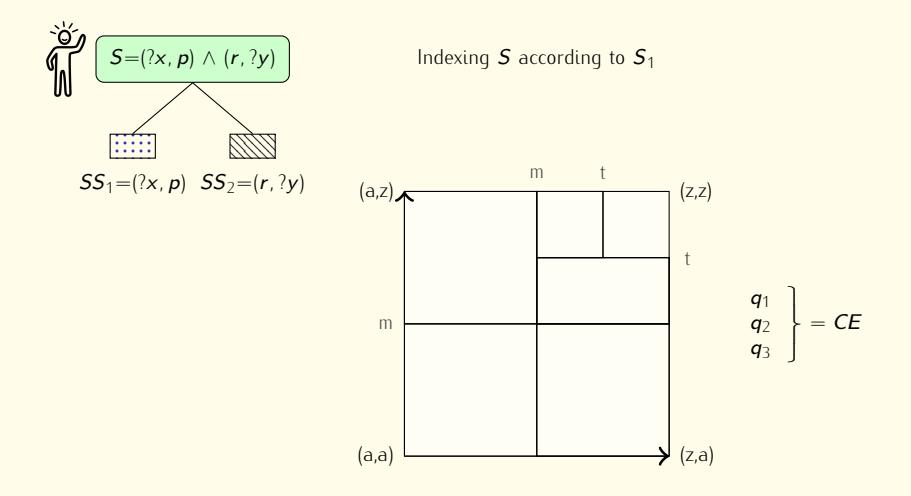

Distributed RDF

storage

Distributed RDF  $pub/sub$ pub/sub

Distributed RDF load balancing load balancing [Implementation](#page-132-0) [Conclusion](#page-135-0)

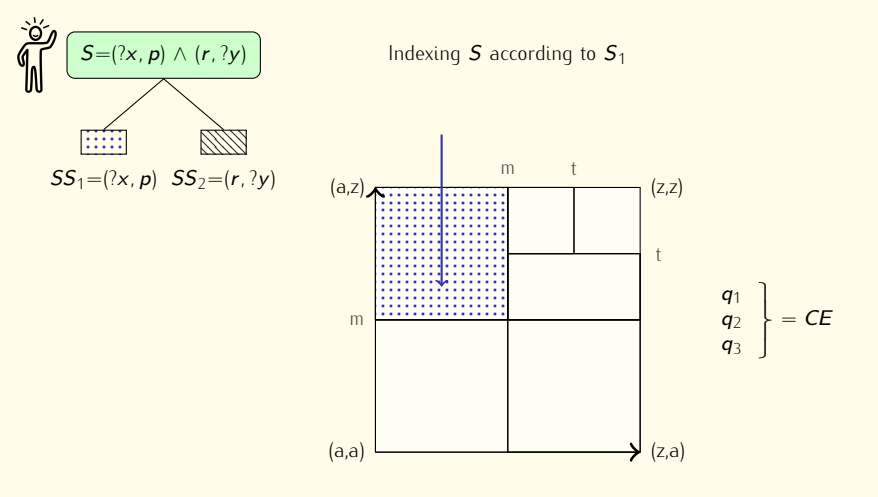

Distributed RDF

storage

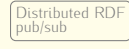

Distributed RDF load balancing load balancing [Implementation](#page-132-0) [Conclusion](#page-135-0)

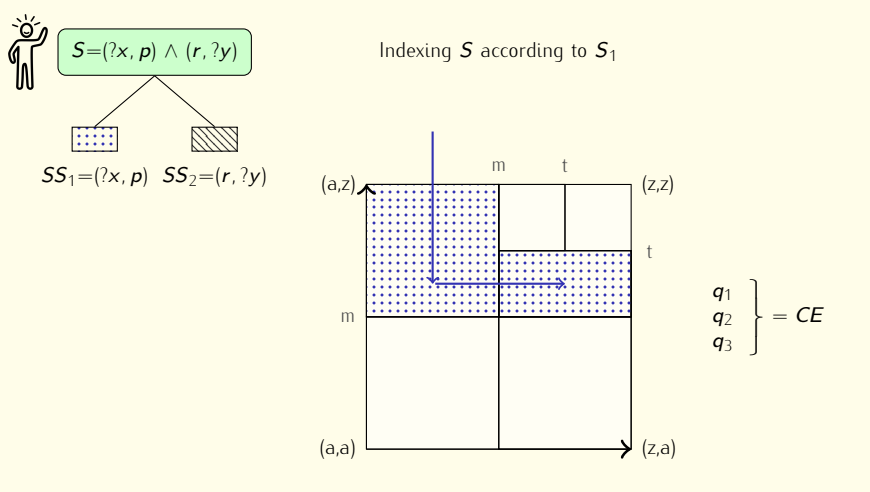

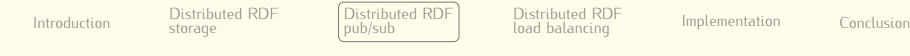

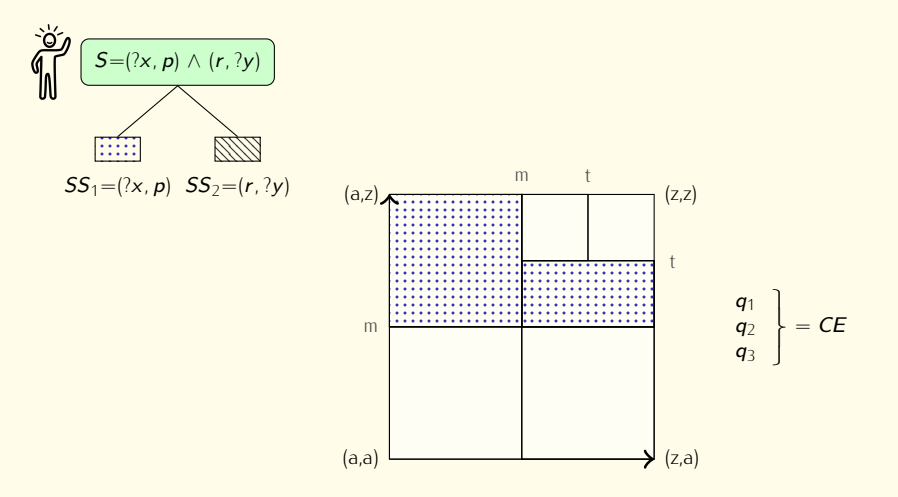

Distributed RDF load balancing load balancing [Implementation](#page-132-0) [Conclusion](#page-135-0)

One-step Semantic Matching Algorithm (OSMA)

pub/sub

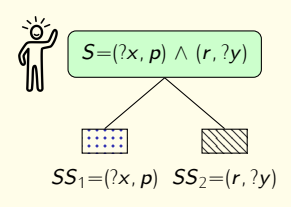

storage

[Introduction](#page-2-0) Distribution

$$
q_1=(h, p)
$$
  
\n $q_2=(x, q)$   
\n $q_3=(r, d)$ 

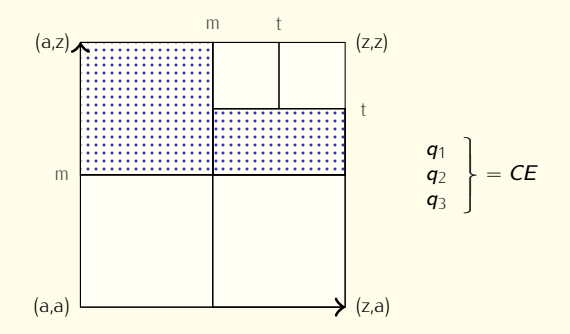

Distributed RDF load balancing load balancing [Implementation](#page-132-0) [Conclusion](#page-135-0)

One-step Semantic Matching Algorithm (OSMA)

pub/sub

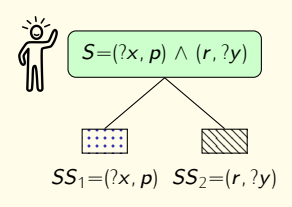

storage

[Introduction](#page-2-0) Distribution

$$
q_1=(h, p)
$$
  
\n $q_2=(x, q)$   
\n $q_3=(r, d)$ 

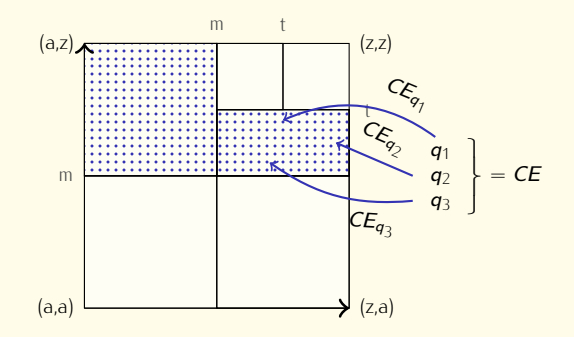

Distributed RDF load balancing load balancing [Implementation](#page-132-0) [Conclusion](#page-135-0)

One-step Semantic Matching Algorithm (OSMA)

pub/sub

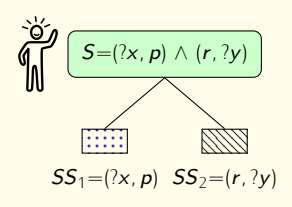

storage

[Introduction](#page-2-0) Distribution

$$
q_1=(h, p)
$$
  
\n $q_2=(x, q)$   
\n $q_3=(r, d)$ 

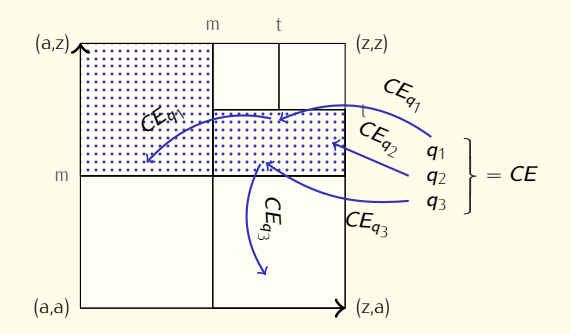

Distributed RDF load balancing load balancing [Implementation](#page-132-0) [Conclusion](#page-135-0)

One-step Semantic Matching Algorithm (OSMA)

pub/sub

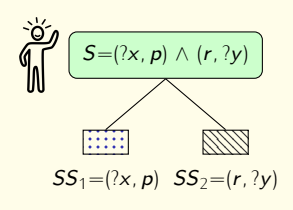

storage

[Introduction](#page-2-0) Distribution

$$
q_1=(h, p)
$$
  
\n $q_2=(x, q)$   
\n $q_3=(r, d)$ 

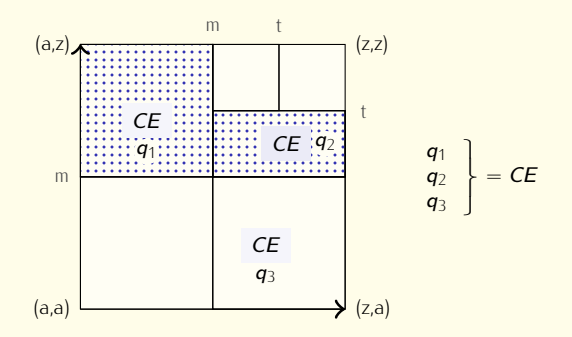

Distributed RDF storage

Distributed RDF  $pub/sub$ pub/sub

Distributed RDF load balancing load balancing [Implementation](#page-132-0) [Conclusion](#page-135-0)

### One-step Semantic Matching Algorithm (OSMA)

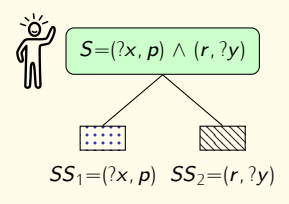

Performing matching between<br>subscriptions and events subscriptions and events

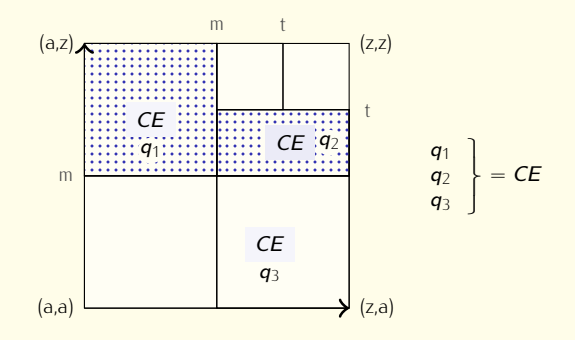

Distributed RDF storage

Distributed RDF  $pub/sub$ pub/sub

Distributed RDF load balancing load balancing [Implementation](#page-132-0) [Conclusion](#page-135-0)

### One-step Semantic Matching Algorithm (OSMA)

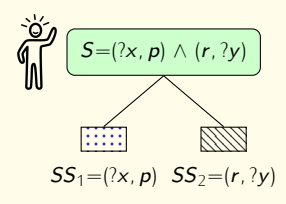

 $q_3$  and the  $CE$  sent along with<br>the quadruple matches no subscription the quadruple matches no subscription

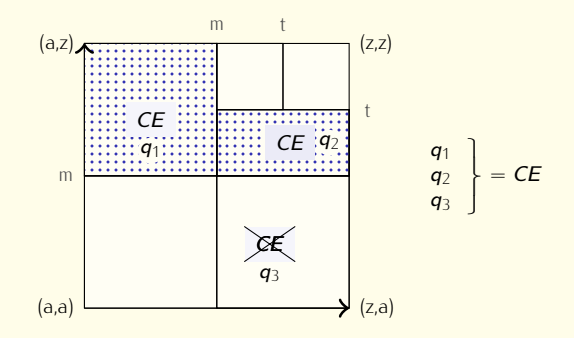

Distributed RDF storage

Distributed RDF  $pub/sub$ pub/sub

Distributed RDF load balancing load balancing [Implementation](#page-132-0) [Conclusion](#page-135-0)

Peers indexing  $q_1$  and  $q_2$ 

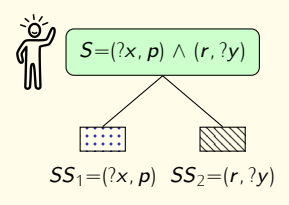

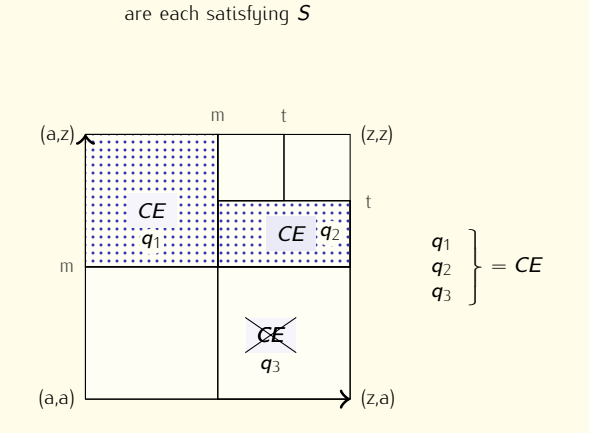

Distributed RDF storage

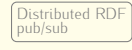

Distributed RDF load balancing load balancing [Implementation](#page-132-0) [Conclusion](#page-135-0)

Conclusion

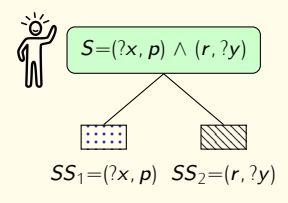

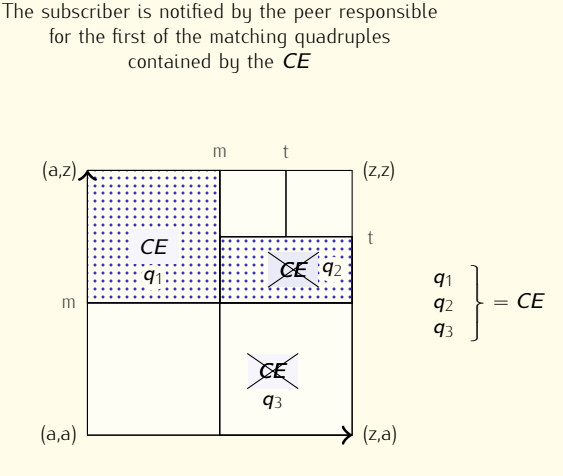

Distributed RDF [Introduction](#page-2-0) Distribution storage

Distributed RDF  $pub/sub$ pub/sub

Distributed RDF load balancing load balancing [Implementation](#page-132-0) [Conclusion](#page-135-0)

Conclusion

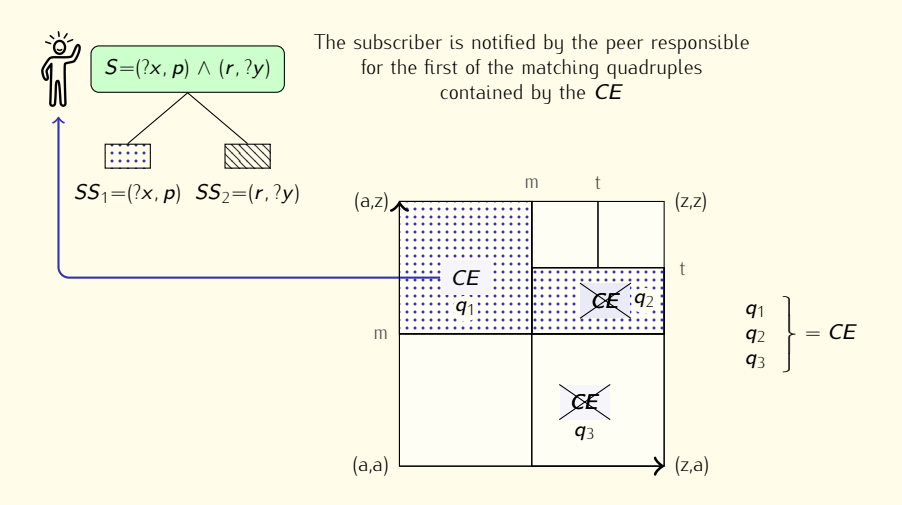

Distributed RDF

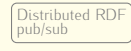

Distributed RDF load balancing load balancing [Implementation](#page-132-0) [Conclusion](#page-135-0)

# CSMA vs OSMA

storage

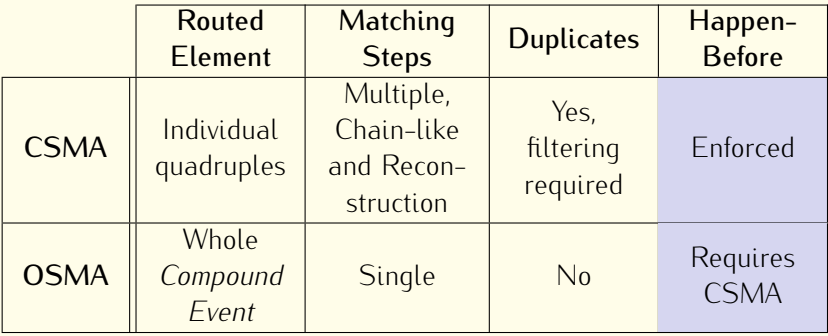

Table: Comparison of the two publish/subscribe algorithms.

Distributed RDE

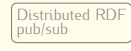

Distributed RDF load balancing load balancing [Implementation](#page-132-0) [Conclusion](#page-135-0)

Conclusion

#### **CSMA vs OSMA** CSMA vs OSMA

storage

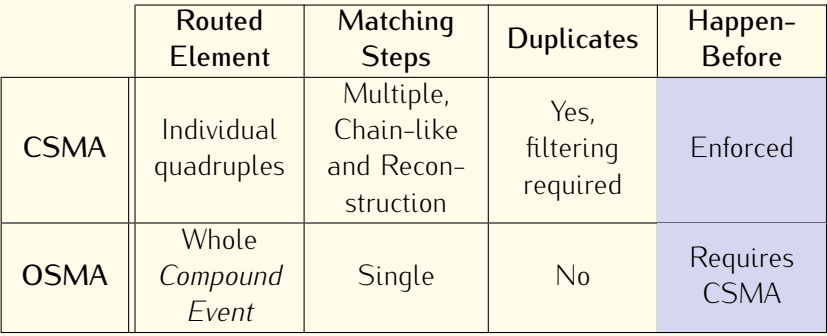

Table: Comparison of the two publish/subscribe algorithms.

 $E$ xperiments are required to community the promising behavior of OSMA.

Distributed RDF  $pub/sub$ pub/sub

Distributed RDF load balancing load balancing [Implementation](#page-132-0) [Conclusion](#page-135-0)

Implementation

Conclusion

# Experimental setup

- *•* Up to 25 nodes from the French Grid'5000 testbed
	- ▶ Xeon E5520@2,26GHz
	- $\rightarrow$  32 GB RAM
	- $\rightarrow$  7200 RPM H 7200 RPM HDD
- *•* Each result is the average execution time for 6 runs
- *•* Workload made of synthetic events
	- $\triangleright$  Each CE embeds 5 quadruples
	- Each CE embeds 5 quadruples
- Subscriptions are path queries<br>• Soch experiences
	- Each subscription embeds 5 SSs
	- Each subscription embeds 5 SSs I (?g*,*?s1*,* <sup>p</sup>1*,*?o1) *<sup>∧</sup>* (?g*,*?o1*,* <sup>p</sup>2*,*?o2) *<sup>∧</sup>* . . . *<sup>∧</sup>* (?g*,*?o<sup>k</sup>*−*<sup>1</sup>*,* <sup>p</sup><sup>k</sup> *,*?o<sup>k</sup> )

Distributed RDF

storage

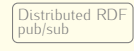

Distributed RDF load balancing load balancing [Implementation](#page-132-0) [Conclusion](#page-135-0)

Implementation

Conclusion

### **Experiments**

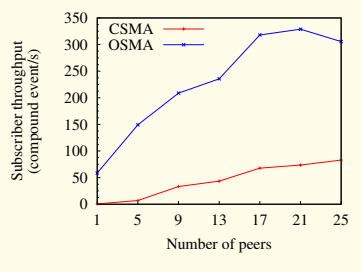

(a) Impact of overlay size

*OSMA outperforms CSMA by a factor of 5.43 because it does not require to rewrite subscriptions.*

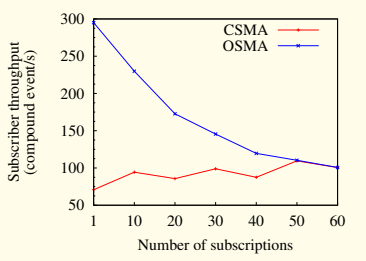

(b) Impact of subscriptions

*CSMA throughput remains almost stable because rewritten subscriptions involves more peers.*

Trade-off between CSMA and OSMA

Distributed RDE

storage

Distributed RDF  $pub/sub$ 

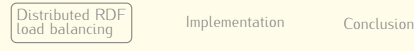

Conclusion

### <span id="page-104-0"></span>Outline

#### **1** Introduction 1 International

- $2^{n}$
- $\overline{\phantom{a}}$  Distribution RDF pub/sub

4 [Di](#page-104-0)[stributed R](#page-105-0)[DF load balancing](#page-104-0)<br>Background Load balancing solution **Evaluation** 

## $\sum$  implementation

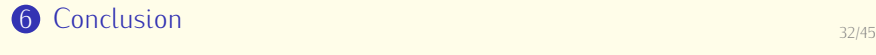

<span id="page-105-0"></span>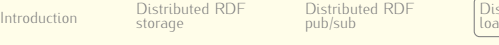

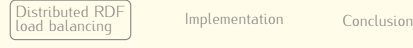

### **Background**

- *•* RDF data are highly skewed
	- Some RDF terms occur more often than others (e.g. *rdf:type*)<br>Fracording to Kotoulas<sup>14</sup> the most popular term appear around 10-209
		- According to Kotoulas<sup>14</sup> the most popular term appear around 10-20% of<br>all others

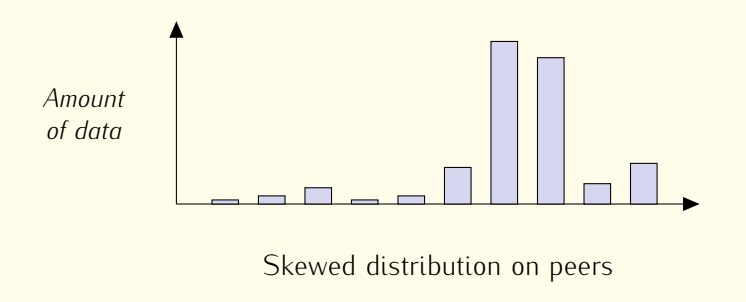

<sup>&</sup>lt;sup>14</sup> Kotoulas, Oren, and Van Harmelen, ["Mind the data skew: distributed inferencing by](#page-0-0) [speeddating in elastic regions".](#page-0-0)

Distributed RDE [Introduction](#page-2-0) Distribution  $pub/sub$ storage

Distributed RDF

Load balancing load balancing **[Implementation](#page-132-0)** [Conclusion](#page-135-0)

Conclusion

### **Background**

- *•* RDF data are highly skewed
	- Some RDF terms occur more often than others (e.g. *rdf:type*)<br>Fracording to Kotoulas<sup>14</sup> the most popular term appear around 10-209
		- According to Kotoulas<sup>14</sup> the most popular term appear around 10-20% of<br>all others

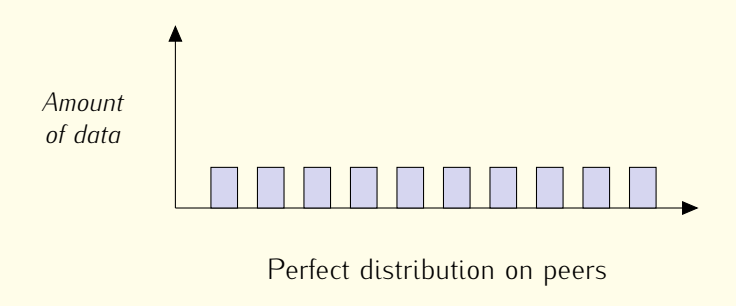

<sup>&</sup>lt;sup>14</sup> Kotoulas, Oren, and Van Harmelen, ["Mind the data skew: distributed inferencing by](#page-0-0) [speeddating in elastic regions".](#page-0-0)

Distributed RDE

storage

Distributed RDF  $pub/sub$ 

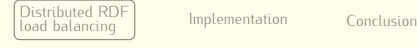

Conclusion

### Related works

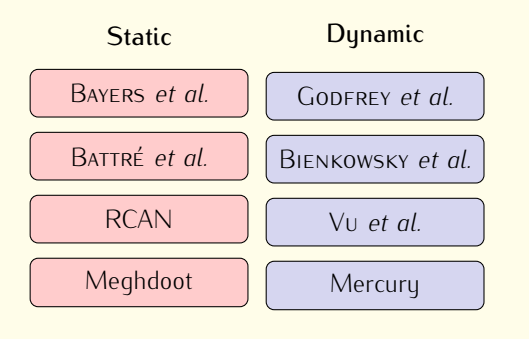

Load balancing decision<br>during join/leave during join/leave

Usually one<br>considered resource considered

Solutions that often differ by minor but subtle fer by minor but subtle changes
Distributed RDE

storage

Distributed RDE  $pub/sub$ 

Load balancing load balancing **[Implementation](#page-132-0)** [Conclusion](#page-135-0)

Implementation

Conclusion

### Related works

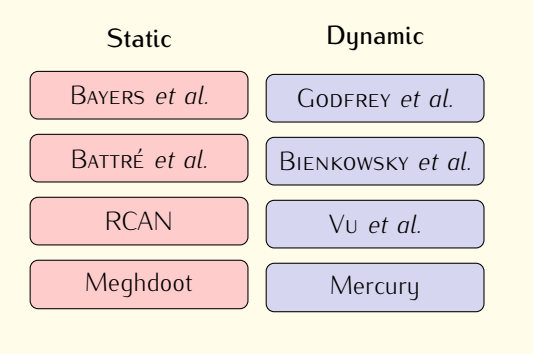

Load balancing decision<br>during join/leave during join/leave

Usually one<br>considered resource considered

Solutions that often differ by minor but subtle fer by minor but subtle changes

Our goal is to propose a dynamic solution that is flexible enough to balance RDF data on peers but also other resources

Distributed RDF

Distributed RDF pub/sub

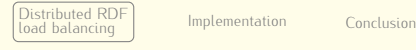

### Proposed solution

storage

**1** Detecting load imbalances

Distributed RDF storage

Distributed RDF pub/sub

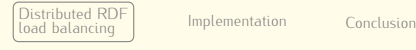

#### Proposed solution

# ► Measuring load

Distributed RDF  $pub/sub$ 

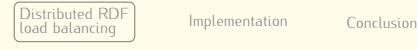

Conclusion

### Proposed solution

- $\triangleright$  Measuring load
	- Measuring load Define resources/criteria to consider

**RDF** Data Query load ecrintion lo Subscription load

Distributed RDF  $pub/sub$ 

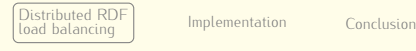

Conclusion

#### Proposed solution

- $\triangleright$  Measuring load
	- Define resources/criteria to consider<br>Desiding about imbalance
	- $\blacktriangleright$  Deciding about imbalance

Distributed RDF  $pub/sub$ 

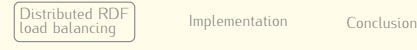

Conclusion

#### Proposed solution

- $\triangleright$  Measuring load
	- Define resources/criteria to consider<br>Desiding about imbalance
	- Deciding about imbalance
		- Deciding about imbalance Define imbalance states

Overloaded Normal Underloaded Underloaded

Distributed RDE  $pub/sub$ 

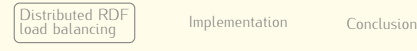

Implementation

Conclusion

#### Proposed solution

storage

- $\triangleright$  Measuring load
	- Define resources/criteria to consider<br>Desiding about imbalance
	- Deciding about imbalance
		- $-$  Define imbalance states – Define imbalance states<br>– Propose load state estin
		- Propose load state estimation algorithm

```
Data: C, M, E, K<sub>1</sub>, K<sub>2</sub><br>Result: LoadState
Result: LoadState
for i, m ∈ M do
      // i, load measurement index
      // m, load measurement value
      if m \geqslant E[i] \times K_1[i] then
            return
            LoadState(Overloaded,C[i])
      if m < E[i] \times K_2[i] then
            return
            LoadState(Underloaded,C[i])
return LoadState(Normal)
```
Distributed RDE  $pub/sub$ 

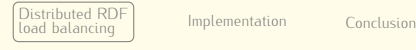

Implementation

Conclusion

#### Proposed solution

storage

- $\triangleright$  Measuring load
	- Define resources/criteria to consider<br>Desiding about imbalance
	- Deciding about imbalance
		- $-$  Define imbalance states – Define imbalance states<br>– Propose load state estin
		- Propose load state estimation algorithm
		- Define how threshold is estimated

#### *•* Absolute strategy

i. Define threshold based on local information (e.g. Hard disk drive space capacity)

#### *•* Relative strategy

i. Aggregate information from other peers to<br>estimate network load and use it as threshold estimate network load and use it as threshold

Distributed RDF  $pub/sub$ 

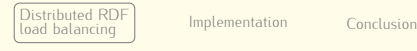

Conclusion

#### Proposed solution

- $\triangleright$  Measuring load
	- Define resources/criteria to consider<br>Desiding about imbalance
	- $\triangleright$  Deciding about imbalance
		- $-$  Define imbalance states – Define imbalance states<br>– Propose load state estin
		- Propose load state estimation algorithm
		- Define how threshold is estimated

2 Balancing the load

Distributed RDF  $pub/sub$ 

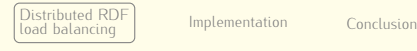

Implementation

Conclusion

#### Proposed solution

- $\triangleright$  Measuring load
	- Define resources/criteria to consider<br>Desiding about imbalance
	- $\triangleright$  Deciding about imbalance
		- Define imbalance states<br>– Propose load state estima
			- Propose load state estimation algorithm
- Define how threshold is estimated<br>
 Balancing the load
- 
- Bataneing the toda<br>Selecting imbal Selecting imbalance receiver

Distributed RDE  $pub/sub$ 

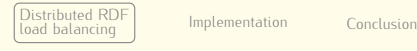

Implementation

Conclusion

### Proposed solution

storage

- $\triangleright$  Measuring load
	- Define resources/criteria to consider<br>Desiding about imbalance
	- $\triangleright$  Deciding about imbalance
		- $-$  Define imbalance states – Define imbalance states<br>– Propose load state estin
		- Propose load state estimation algorithm
		-
- Define how threshold is estimated<br>
 Balancing the load
	- Bataneing the toda<br>Selecting imbal
		- Selecting imbalance receiver receiver the contract of the contract of the neighbor(s), allocate new peer or leverage information exchanged for actionation extensive the set estimating threshold values

Distributed RDE  $pub/sub$ 

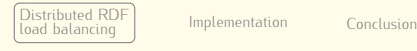

Implementation

Conclusion

### Proposed solution

- $\triangleright$  Measuring load
	- Define resources/criteria to consider<br>Desiding about imbalance
	- Deciding about imbalance
		- $-$  Define imbalance states – Define imbalance states<br>– Propose load state estin
		- Propose load state estimation algorithm
- Define how threshold is estimated<br>
 Balancing the load
- 
- Bataneing the toda<br>Selecting imbal
	- Selecting imbalance receiver receiver the contract of the contract of the neighbor(s), allocate new peer or leverage information exchanged for actionation extensive the set
	- estimating threshold values<br>Executing load balancing (per criteria)  $\blacktriangleright$ Executing load balancing (per criteria)

Distributed RDE  $pub/sub$ 

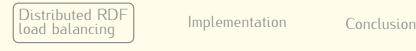

Implementation

Conclusion

#### Proposed solution

- $\triangleright$  Measuring load
	- Define resources/criteria to consider<br>Desiding about imbalance
	- Deciding about imbalance
		- $-$  Define imbalance states – Define imbalance states<br>– Propose load state estin
		- Propose load state estimation algorithm
- Define how threshold is estimated<br>
 Balancing the load
- 
- Bataneing the toda<br>Selecting imbal
	- Selecting imbalance receiver receiver the contract of the contract of the neighbor(s), allocate new peer or leverage information exchanged for actionation extensive the set
	- Executing load balancing (i
		- Executing load balancing (per criteria) Taking advantage of join/leave operations through virtual peers

Distributed RDF  $pub/sub$ 

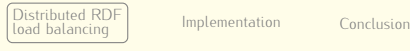

Conclusion

## Executing scale-out load balancing for RDF data

- Partition zones based on centroid not middle
- *•* Record statistical information about distribution
	- Using background threads to reduce overhead Using background threads to reduce overhead

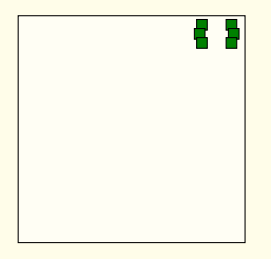

(a) Cutting based on middle (b) Cutting based on centroid

storage

Distributed RDF  $pub/sub$ 

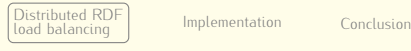

Conclusion

### Executing scale-out load balancing for RDF data

- Partition zones based on centroid not middle
- *•* Record statistical information about distribution
	- Using background threads to reduce overhead Using background threads to reduce overhead

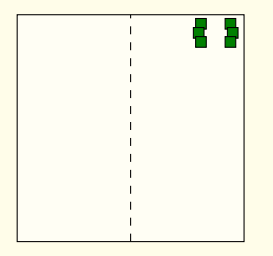

(a) Cutting based on middle (b) Cutting based on centroid

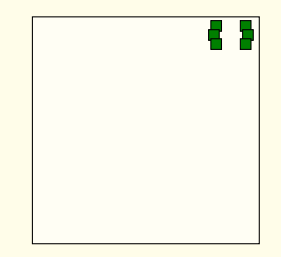

storage

Distributed RDF  $pub/sub$ 

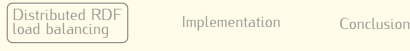

Conclusion

## Executing scale-out load balancing for RDF data

- Partition zones based on centroid not middle
- *•* Record statistical information about distribution
	- Using background threads to reduce overhead Using background threads to reduce overhead

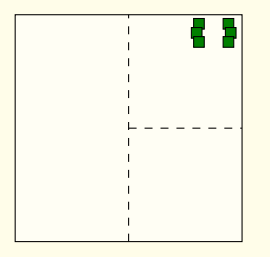

(a) Cutting based on middle (b) Cutting based on centroid

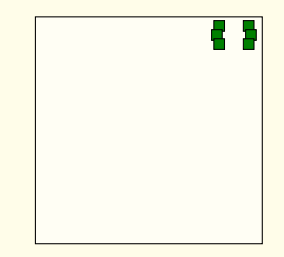

storage

Distributed RDF  $pub/sub$ 

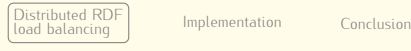

Conclusion

### Executing scale-out load balancing for RDF data

- Partition zones based on centroid not middle
- *•* Record statistical information about distribution
	- Using background threads to reduce overhead Using background threads to reduce overhead

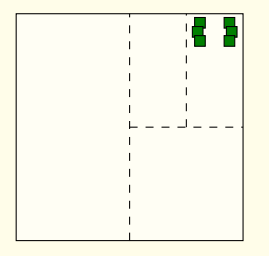

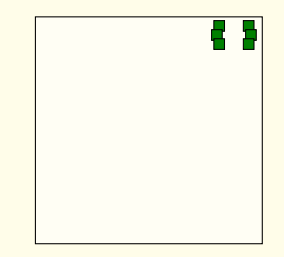

(a) Cutting based on middle (b) Cutting based on centroid

storage

Distributed RDF  $pub/sub$ 

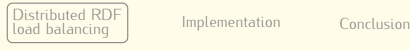

Conclusion

## Executing scale-out load balancing for RDF data

- Partition zones based on centroid not middle
- *•* Record statistical information about distribution
	- Using background threads to reduce overhead Using background threads to reduce overhead

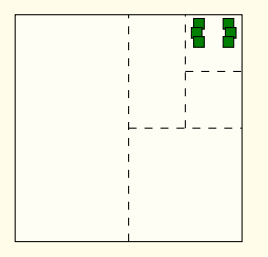

(a) Cutting based on middle (b) Cutting based on centroid

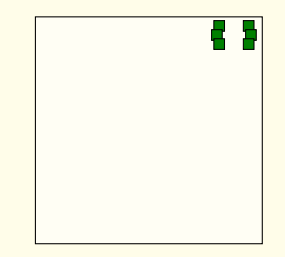

storage

Distributed RDF  $pub/sub$ 

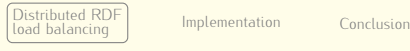

Conclusion

## Executing scale-out load balancing for RDF data

- Partition zones based on centroid not middle
- *•* Record statistical information about distribution
	- Using background threads to reduce overhead Using background threads to reduce overhead

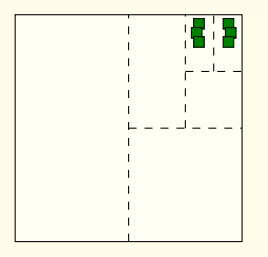

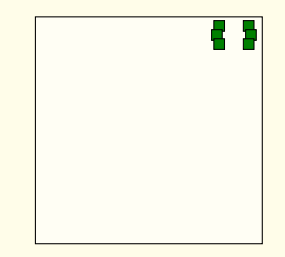

(a) Cutting based on middle (b) Cutting based on centroid

storage

Distributed RDF  $pub/sub$ 

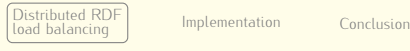

Conclusion

## Executing scale-out load balancing for RDF data

- Partition zones based on centroid not middle
- *•* Record statistical information about distribution
	- Using background threads to reduce overhead Using background threads to reduce overhead

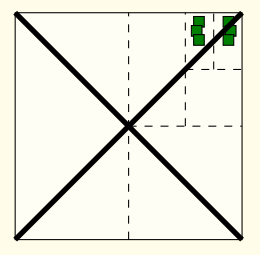

(a) Cutting based on middle (b) Cutting based on centroid

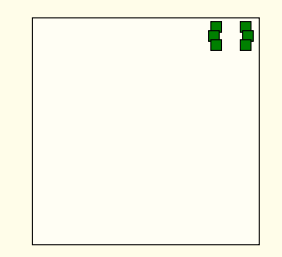

Distributed RDF  $pub/sub$ 

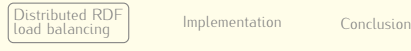

Conclusion

## Executing scale-out load balancing for RDF data

- Partition zones based on centroid not middle
- *•* Record statistical information about distribution
	- Using background threads to reduce overhead Using background threads to reduce overhead

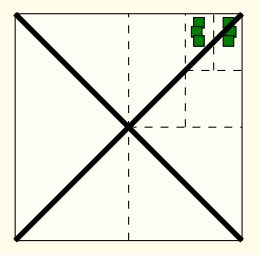

(a) Cutting based on middle (b) Cutting based on centroid

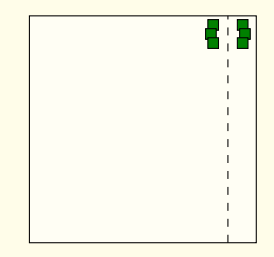

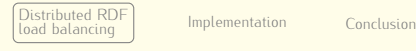

## Experiments

- Workload is real data extracted from a Twitter data flow
	- Converted to our RDF data model with a puthon adapter
	- Size is about  $10^5$  quadruples
- *•* Considered RDF data as load balancing criterion
- *•* Virtual peers with peers allocation only (scale-out)
	- $\blacktriangleright$  Using 32 peers

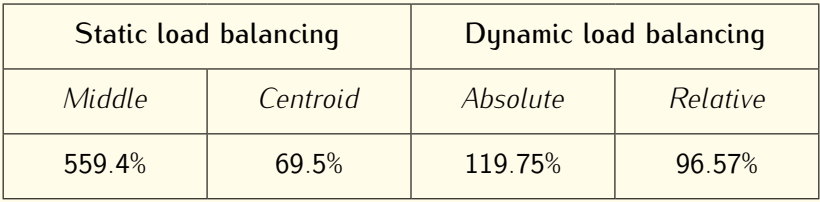

Table: Load balancing strategies comparison using relative stddev.

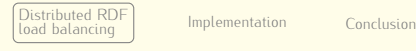

## Experiments

- Workload is real data extracted from a Twitter data flow
	- Converted to our RDF data model with a puthon adapter
	- Size is about  $10^5$  quadruples
- *•* Considered RDF data as load balancing criterion
- *•* Virtual peers with peers allocation only (scale-out)
	- $\blacktriangleright$  Using 32 peers

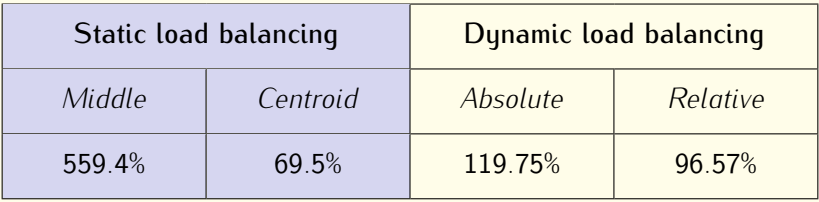

Table: Load balancing strategies comparison using relative stddev.

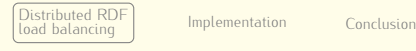

## Experiments

- Workload is real data extracted from a Twitter data flow
	- Converted to our RDF data model with a puthon adapter
	- Size is about  $10^5$  quadruples
- *•* Considered RDF data as load balancing criterion
- *•* Virtual peers with peers allocation only (scale-out)
	- $\blacktriangleright$  Using 32 peers

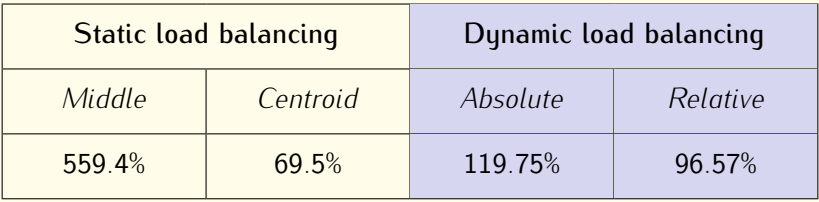

Table: Load balancing strategies comparison using relative stddev.

Distributed RDF

storage

Distributed RDF  $pub/sub$ 

Distributed RDE load balancing load balancing [Implementation](#page-132-0) [Conclusion](#page-135-0)

Implementation

Conclusion

#### <span id="page-132-0"></span>Outline

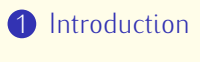

- **2** [Distributed RDF storage](#page-18-0)
- **3** [Distributed RDF pub/sub](#page-52-0)
- **4** [Distributed RDF load balancing](#page-104-0)

# **5** [Implementation](#page-132-0)<br>Middleware design

minister design Performance tuning

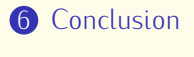

Distributed RDE

storage

Distributed RDE  $pub/sub$ 

Distributed RDF load balancing load balancing [Implementation](#page-132-0) [Conclusion](#page-135-0)

Implementation

Conclusion

#### <span id="page-133-0"></span>Middleware design (EventCloud)

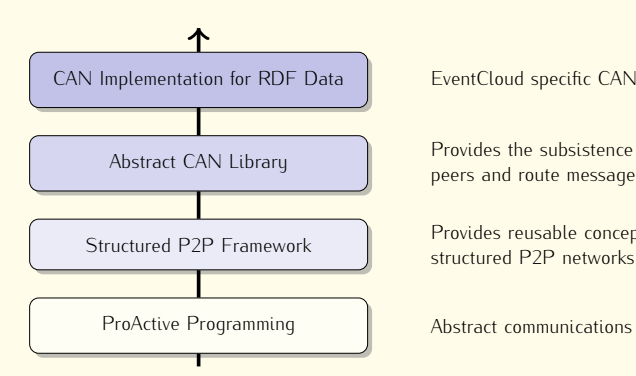

EventCloud specific CAN implementation

Provides the subsistence minimum to connect Provides the subsistence minimum to connect<br>peers and route messages in a CAN topology peers and route messages in a CAN topology

Provides reusable concepts to design<br>structured P2P networks

Figure: Stack of main software blocks designed and/or used.

## <span id="page-134-0"></span>Implementation-level<br>performance and tuning aspects performance and tuning aspects

- *•* Serialization *(section 6.2.2)*
	- $\triangleright$  Prevent message payload marshalling/unmarshalling at each routing step
- routing step *•* Local storage *(section 6.2.3)*
	- Proposed delayer mechanism to perform bulk processing
	- ► Proposed delayer mechanism to perform bulk processing<br>
	Investigated parameters to improve throughput
- *•* Multi-active objects *(section 6.2.1)*
	- $\blacktriangleright$  Hard and soft limit definition
		- Required due to datastructures contention and I/O accesses<br>
		Support for cohoduling requests according to prioritic
	- ► Support for scheduling requests according to priorities
		- Support for scheduling requests according to priorities Purpose is to avoid starvation

Distributed RDE

storage

Distributed RDF  $pub/sub$ 

Distributed RDF load balancing load balancing [Implementation](#page-132-0) [Conclusion](#page-135-0)

### <span id="page-135-0"></span>Outline

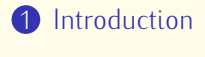

- **2** [Distributed RDF storage](#page-18-0)
- **3** [Distributed RDF pub/sub](#page-52-0)
- 4 [Distributed RDF load balancing](#page-104-0)
- **6** [Implementation](#page-132-0)

## $\overline{\phantom{a}}$  conclusion

Distributed RDE

Distributed RDE  $pub/sub$ 

Distributed RDE load balancing load balancing [Implementation](#page-132-0) [Conclusion](#page-135-0)

Implementation

#### Conclusion

• Contribution

storage

- Middleware devoted to storing, retrieving synchronously but also disseminating selectively and asynchronously RDF data
	- also disseminating selectively and asymetric dissemination of the synchronous RDF data indexing and retrieval
		- Asynchronous RDF data indexing and retrieval
		- RDF data load-balancing
		- Modular architecture with reusable abstractions

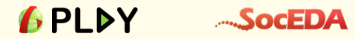

Distributed RDE

storage

Distributed RDE  $pub/sub$ 

Distributed RDE load balancing load balancing [Implementation](#page-132-0) [Conclusion](#page-135-0)

Implementation

#### **Perspectives**

- Increasing reliability and availability
	- Safe recovery in case of peers failure
		- Safe recovery in case of peers failure Replication (e.g. checkpointing or state machines)
- *•* Optimizing query and subscriptions evaluation
	- $\blacktriangleright$  Improving query plan execution
	- Improving query plan execution<br>  $\sum_{n=0}^{\infty}$
- *•* Reasoning over RDF data

Distributed RDF

storage

Distributed RDF pub/sub

Distributed RDF **Distributed RD** load balancing [Implementation](#page-132-0) [Conclusion](#page-135-0)

## Thank you for your attention

*^*¨

Distributed RDE

storage

Distributed RDF  $pub/sub$ 

Distributed RDE load balancing load balancing [Implementation](#page-132-0) [Conclusion](#page-135-0)

Implementation

#### Publications

- R Imen Filali, Laurent Pellegrino, Francesco Bongiovanni, Fabrice Huet,<br>Françoise Baude, et al. "Modular P2P-based approach for RDF data storage and retrieval". In: *Proceedings of the international conference on Advances in P2P*<br>Sustams 2011 Systems. 2011.<br>Laurent PELLEGRINO, lyad ALSHABANI, Françoise BAUDE, Roland STUEHMER, and
- R Nenad Stojanovic. "An Approach for Efficiently Combining Real-time and Past Nenad Stovanovic. "An Approximator" Combining Real-time and Pasternational Workshop on<br>Events for Ubiquitous Business Processing". In: *International workshop on*<br>Semantic Business Process Management (SBPM), 2012. *Semantic Business Process Management (SBPM)*. 2012.
- Cloud-based RDF Storage Offering a Pub/Sub Query Service". In: *International*<br>Conference on Cloud Computing, GRIDs, and Virtualization. 2012. *conference on Cloud Computing, GRIDs, and Virtualization*. 2012.
- F Distributed Publish/Subscribe System for RDF Data". In: *Proceedings of the*<br>Distributed Publish/Subscribe System for RDF Data". In: *Proceedings of the*<br>International conference on Data Management in Cloud. Grid and P2P S *international conference on Data Management in Cloud, Grid and P2P Systems (Globe)*. Springer, 2013.
- Laurent PELLEGRINO, and Francoise BAUDE. "Efficient data-intensive event-driven Laurent Perlegrino, and Pellegrino, and Francoise Baude. The extreme interaction in SOA". In: *Proceedings of the ACM Symposium on Applied*<br>Computing (SAC). Accepted special issue SCP journal. ACM. 2013. *Computing (SAC)*. Accepted special issue SCP journal. ACM. 2013.

Backup slides

<span id="page-141-0"></span>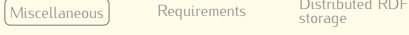

storage

Distributed RDF  $pub/sub$ 

Distributed RDF Load balancing load balancing [Implementation](#page-188-0)

#### Hash based indexing using indexes

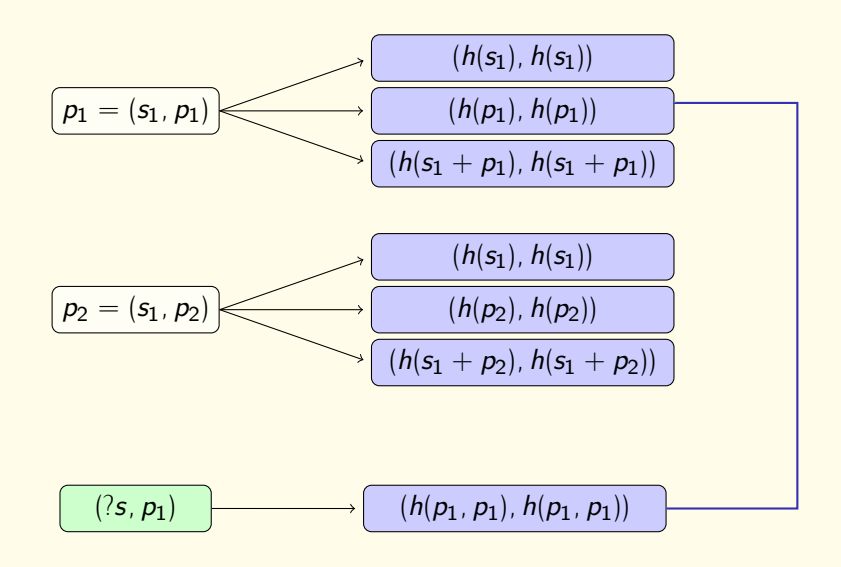

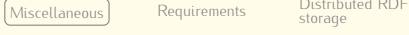

storage

Distributed RDF  $pub/sub$ 

Distributed RDF Load balancing load balancing [Implementation](#page-188-0)

#### Hash based indexing using indexes

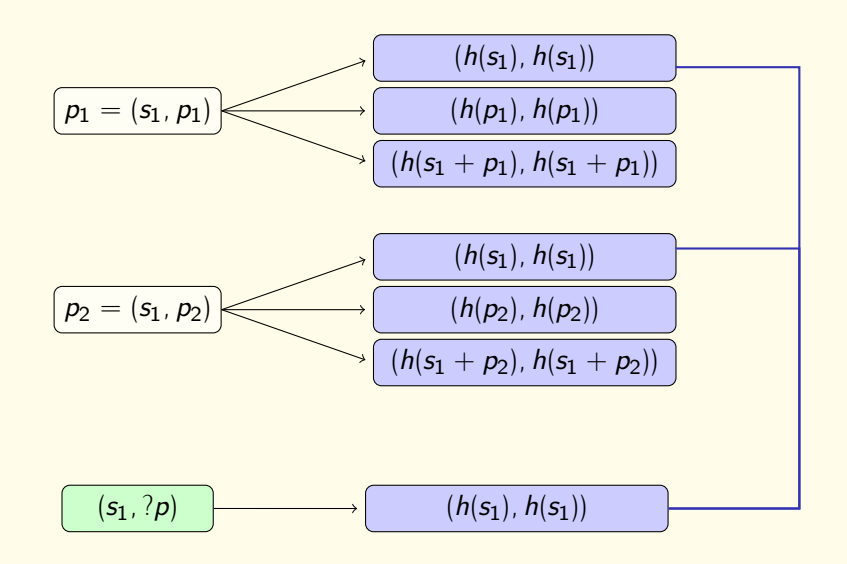

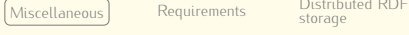

storage

Distributed RDF  $pub/sub$ 

Distributed RDF Load balancing load balancing [Implementation](#page-188-0)

#### Hash based indexing using indexes

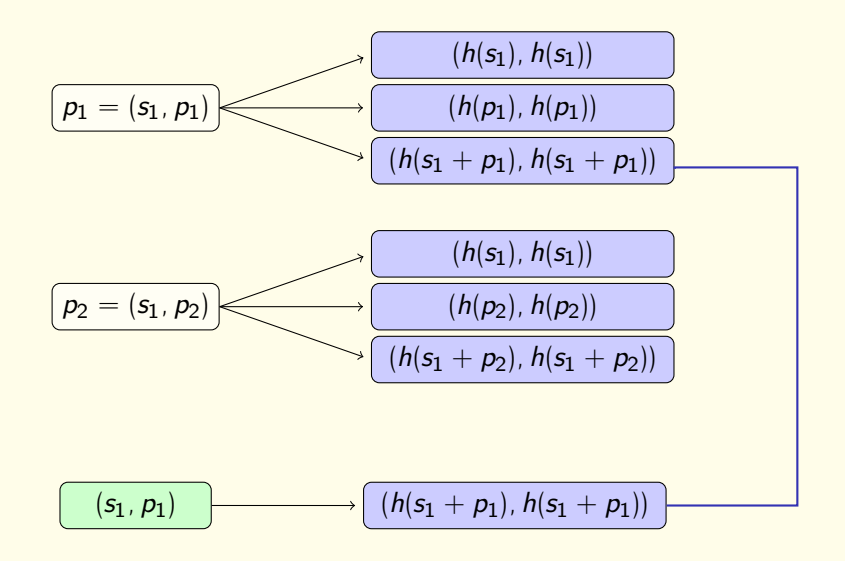
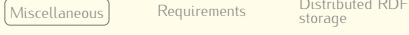

Distributed RDE

storage

Distributed RDF  $pub/sub$ 

Distributed RDF Load balancing load balancing [Implementation](#page-188-0)

#### Hash based indexing using indexes

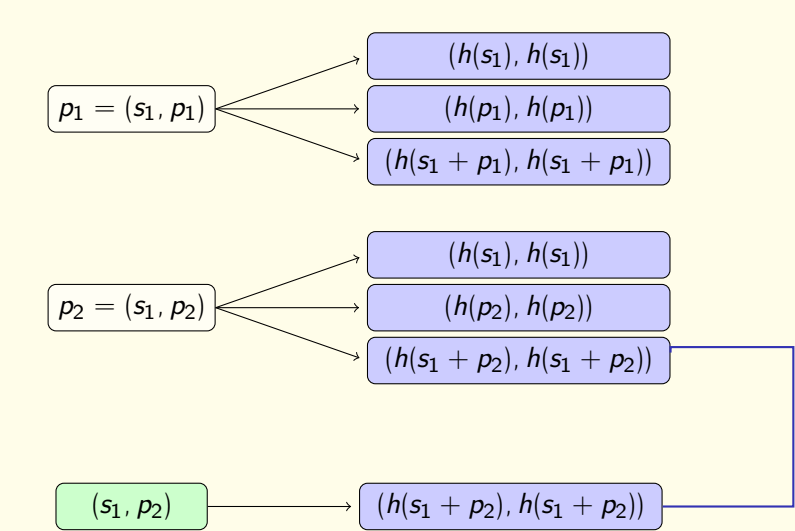

Distributed RDE Distributed RDF Distributed RDF Implementation Load balancing [Miscellaneous](#page-141-0) [Requirements](#page-147-0) storage  $pub/sub$ load balancing [Implementation](#page-188-0) storage CAP theorem

• Any practical database can only provide 2 of the 3 desirable properties: *Consistency*, *Availability*, and *Partitionability*

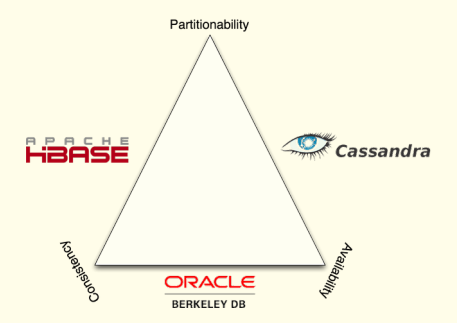

The choice of a storage backend is a tradeoff guided by the<br>requirements of a particular use case requirements of a particular use case

Distributed RDE  $pub/sub$ 

Distributed RDF Load balancing load balancing [Implementation](#page-188-0)

Implementation

## SPARQL queries support

- Distributed RDF storage (synchronous)
	- $\blacktriangleright$  External point of view
		- External point of view Full SPARQL 1.0 support
	- Internal point of view
		- Internal point of views<br>- Only atomic queries and range queries (FILTERs with XPath tests<br>negative)
- Distributed RDF pub/sub (asynchronous)
	- $\blacktriangleright$  limitations
		- Limitations Uses the SELECT query form
			- Contains at most one group GRAPH pattern with a graph variable
			- Returns the graph variable declared in the GRAPH pattern
	- $\blacktriangleright$  Allowance
		- Allowance<br>- Multiple triple patterns may be used inside the graph pattern defined in<br>the subscription
			- One or more FILTER clauses are also allowed to restrict solutions<br>– Standard logical operators but also filter functions like REGEX
			- Standard logical operators but also filter functions like REGEX, STRSTARTS, etc. are permitted

### <span id="page-147-0"></span>Pub/sub layer requirements (1)

- R1 Events and subscriptions are assumed to be submitted to the event notification service by means of proxies
- R2 Clocks are assumed sunchronized between machines inside the P2P network only
- R3 Causal ordering between publish and subscribe requests handled asynchronously from a same proxy must be enforced handled asynchronously from a same proxy must be enforced
- R4 Quadruples must *eventually* be stored on peers
- R5 Events that must be notified are notified

Distributed RDE  $pub/sub$ 

Distributed RDF Load balancing load balancing [Implementation](#page-188-0)

### Pub/sub layer requirements (2)

- R6 Data indexation does not rely on hashing on in order to avoid
- R7 Subscribers must have the possibility to receive notifications R7 Subscribers must have the possibility to receive notifications as:
	- $\triangleright$  a signal
	- a collection of bindings (values matching the variables  $\blacktriangleright$ contained by their subscription)
	- $\triangleright$  the full event that has matched the full event that has matched their interests
- R8 No *false positives* nor *duplicates*

<span id="page-149-0"></span>

Distributed RDF  $pub/sub$ 

Distributed RDF Load balancing load balancing [Implementation](#page-188-0)

#### Unicast routing complexity

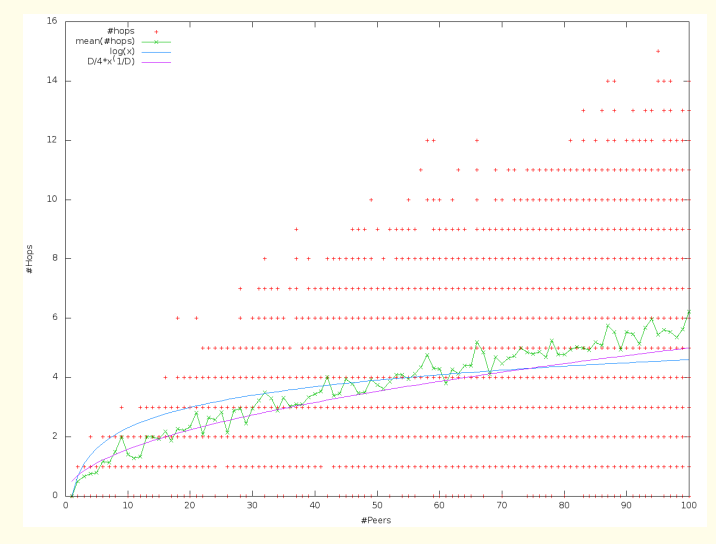

Figure: Unicast routing complexity comparison (made by Lokman Rahmani)

storage

Distributed RDF  $pub/sub$ 

Distributed RDF Load balancing load balancing [Implementation](#page-188-0)

#### Evaluation concurrent insertions

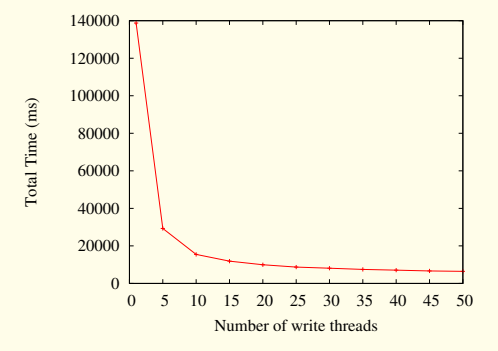

*Evolution of the time for concurrent insertions with 300 peers cooperating.*

<span id="page-151-0"></span>

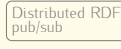

- $\bullet$  Extract the first atomic  $\frac{5}{2}$  or range **1** Extract the <u>first</u> atomic<sup>15</sup> or range<sup>16</sup> query (SS)
	- **2** Forward the subscription S on peers managing SS' conditions
	- Each peer receiving S
		- 3.1 Stores <sup>S</sup>
		- 3.2 Finds quadruples matching SS
		- 3.3 Rewrites S and index derived subscription or notifies subscriber

SELECT ?g ?name WHERE { GRAPH ?g { ?user foaf:name ?name .<br>?user foaf:age ?age } FILTER (?age >= 18 && ?age <= 25) }  $\mathbb{R}^n$  foar  $\mathbb{R}^n$  fan  $\mathbb{R}^n$  yn 18  $\mathbb{R}^n$ 

<sup>15</sup> Quadruple where any RDF term may be a variable

<sup>16</sup> Atomic query where some conditions may be attached to variables

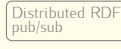

- $\bullet$  Extract the first atomic<sup>15</sup> or range **1** Extract the <u>first</u> atomic<sup>15</sup> or range<sup>16</sup> query (SS)
	- **2** Forward the subscription S on peers managing SS' conditions
	- Each peer receiving S
		- 3.1 Stores <sup>S</sup>
		- 3.2 Finds quadruples matching SS
		- 3.3 Rewrites S and index derived subscription or notifies subscriber

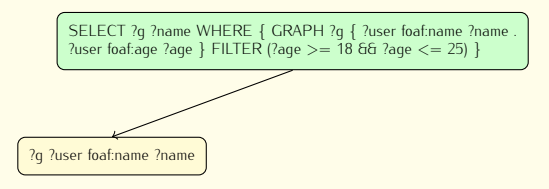

<sup>15</sup> Quadruple where any RDF term may be a variable

<sup>16</sup> Atomic query where some conditions may be attached to variables

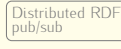

- $\bullet$  Extract the first atomic<sup>15</sup> or range **1** Extract the <u>first</u> atomic<sup>15</sup> or range<sup>16</sup> query (SS)
	- **2** Forward the subscription S on peers managing SS' conditions
	- Each peer receiving S
		- 3.1 Stores <sup>S</sup>
		- 3.2 Finds quadruples matching SS
		- 3.3 Rewrites S and index derived subscription or notifies subscriber

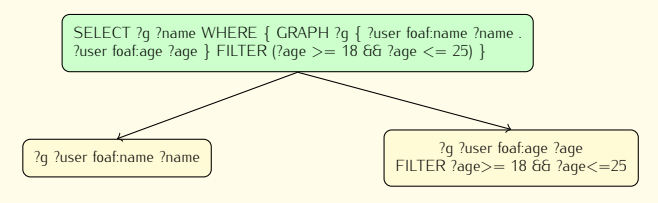

<sup>15</sup> Quadruple where any RDF term may be a variable

<sup>16</sup> Atomic query where some conditions may be attached to variables

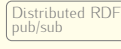

Distributed RDF Load balancing load balancing [Implementation](#page-188-0)

- $\bullet$  Extract the first atomic<sup>15</sup> or range **1** Extract the <u>first</u> atomic<sup>15</sup> or range<sup>16</sup> query (SS)
	- **2** Forward the subscription S on peers managing SS' conditions
	- Each peer receiving S
		- 3.1 Stores <sup>S</sup>
		- 3.2 Finds quadruples matching SS
		- 3.3 Rewrites S and index derived subscription or notifies subscriber

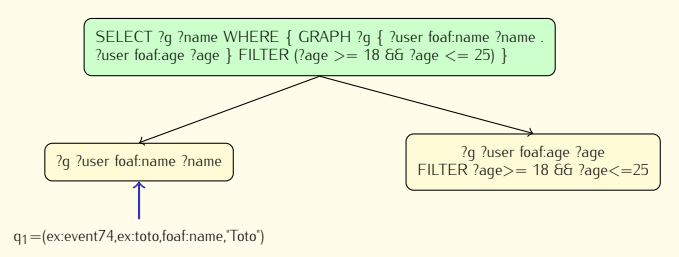

<sup>15</sup> Quadruple where any RDF term may be a variable

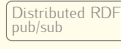

Distributed RDF Load balancing load balancing [Implementation](#page-188-0)

- $\bullet$  Extract the first atomic<sup>15</sup> or range **1** Extract the <u>first</u> atomic<sup>15</sup> or range<sup>16</sup> query (SS)
	- **2** Forward the subscription S on peers managing SS' conditions
	- Each peer receiving S
		- 3.1 Stores <sup>S</sup>
		- 3.2 Finds quadruples matching SS
		- 3.3 Rewrites S and index derived subscription or notifies subscriber

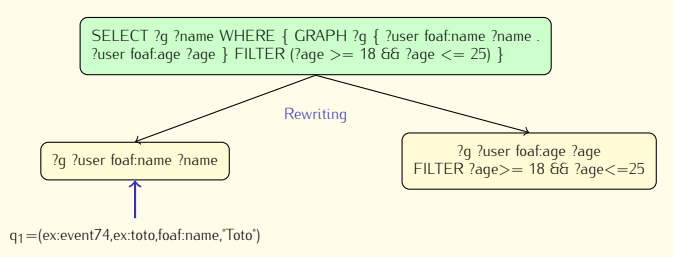

<sup>15</sup> Quadruple where any RDF term may be a variable

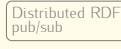

Distributed RDF Load balancing load balancing [Implementation](#page-188-0)

- $\bullet$  Extract the first atomic<sup>15</sup> or range **1** Extract the <u>first</u> atomic<sup>15</sup> or range<sup>16</sup> query (SS)
	- **2** Forward the subscription S on peers managing SS' conditions
	- Each peer receiving S
		- 3.1 Stores <sup>S</sup>
		- 3.2 Finds quadruples matching SS
		- 3.3 Rewrites S and index derived subscription or notifies subscriber

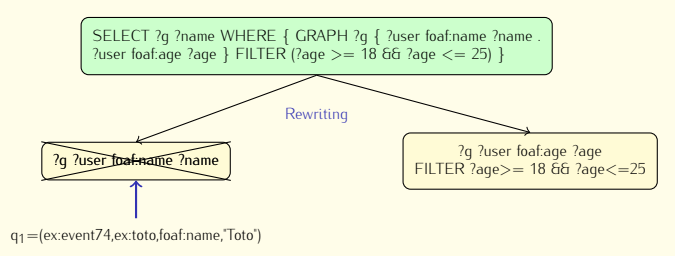

<sup>15</sup> Quadruple where any RDF term may be a variable

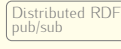

- $\bullet$  Extract the first atomic<sup>15</sup> or range **1** Extract the <u>first</u> atomic<sup>15</sup> or range<sup>16</sup> query (SS)
	- **2** Forward the subscription S on peers managing SS' conditions
	- Each peer receiving S
		- 3.1 Stores <sup>S</sup>
		- 3.2 Finds quadruples matching SS
		- 3.3 Rewrites S and index derived subscription or notifies subscriber

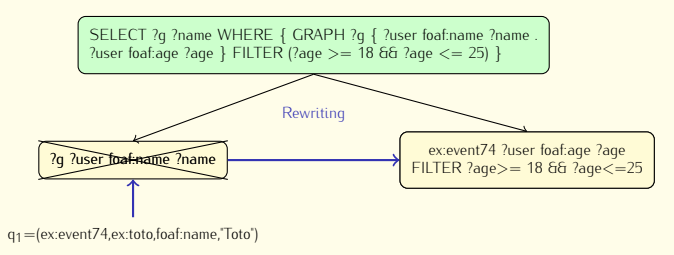

<sup>15</sup> Quadruple where any RDF term may be a variable

<sup>16</sup> Atomic query where some conditions may be attached to variables

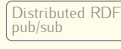

- $\bullet$  Extract the first atomic<sup>15</sup> or range **1** Extract the <u>first</u> atomic<sup>15</sup> or range<sup>16</sup> query (SS)
	- **2** Forward the subscription S on peers managing SS' conditions
	- Each peer receiving S
		- 3.1 Stores <sup>S</sup>
		- 3.2 Finds quadruples matching SS
		- 3.3 Rewrites S and index derived subscription or notifies subscriber

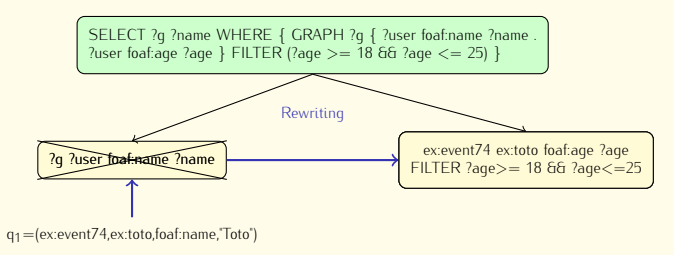

<sup>15</sup> Quadruple where any RDF term may be a variable

<sup>16</sup> Atomic query where some conditions may be attached to variables

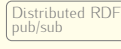

- $\bullet$  Extract the first atomic<sup>15</sup> or range **1** Extract the <u>first</u> atomic<sup>15</sup> or range<sup>16</sup> query (SS)
	- **2** Forward the subscription S on peers managing SS' conditions
	- Each peer receiving S
		- 3.1 Stores <sup>S</sup>
		- 3.2 Finds quadruples matching SS
		- 3.3 Rewrites S and index derived subscription or notifies subscriber

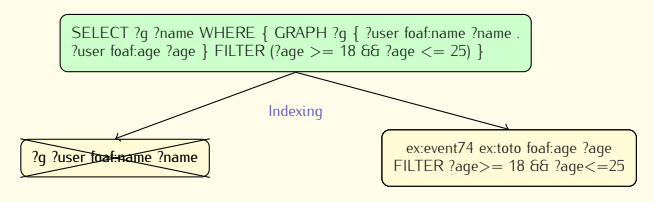

<sup>15</sup> Quadruple where any RDF term may be a variable

<sup>16</sup> Atomic query where some conditions may be attached to variables

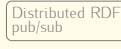

Distributed RDF Load balancing load balancing [Implementation](#page-188-0)

- $\bullet$  Extract the first atomic<sup>15</sup> or range **1** Extract the <u>first</u> atomic<sup>15</sup> or range<sup>16</sup> query (SS)
	- **2** Forward the subscription S on peers managing SS' conditions
	- Each peer receiving S
		- 3.1 Stores <sup>S</sup>
		- 3.2 Finds quadruples matching SS
		- 3.3 Rewrites S and index derived subscription or notifies subscriber

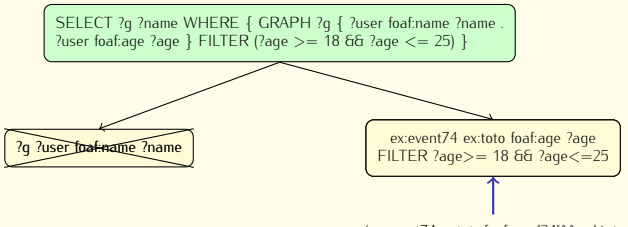

 $q_2$ =(existence quantital)existo $q$ er) 24" $^{\prime}$ 

<sup>15</sup> Quadruple where any RDF term may be a variable

<sup>16</sup> Atomic query where some conditions may be attached to variables

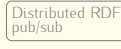

Distributed RDF Load balancing load balancing [Implementation](#page-188-0)

- $\bullet$  Extract the first atomic<sup>15</sup> or range **1** Extract the <u>first</u> atomic<sup>15</sup> or range<sup>16</sup> query (SS)
	- **2** Forward the subscription S on peers managing SS' conditions
	- Each peer receiving S
		- 3.1 Stores <sup>S</sup>
		- 3.2 Finds quadruples matching SS
		- 3.3 Rewrites S and index derived subscription or notifies subscriber

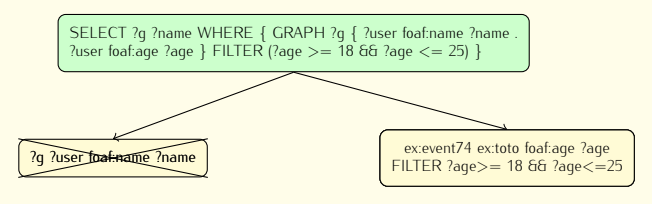

Subscription fullu satisfied Subscription fully satisfied

<sup>15</sup> Quadruple where any RDF term may be a variable

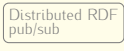

Distributed RDF Load balancing load balancing [Implementation](#page-188-0)

Implementation

# CSMA

# Indexing a publication

- Publish each  $q$  from a CE independently
- $\sum_{i=1}^{\infty}$  Each peer receiving  $q$ 
	- 2.1 Stores q
	- 2.2 Finds SSs satisfied by  $q$ <br>2.3 Rewrites SSs and indexes
	- derived SSs or notifies subscribers

- *•* Each subscriber receiving a notification <sup>n</sup>
	- Starts a full event Starts a full event reconstruction process

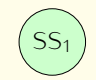

Distributed RDF  $pub/sub$ pub/sub

Distributed RDF Load balancing load balancing [Implementation](#page-188-0)

Implementation

## CSMA

# Indexing a publication

- Publish each  $q$  from a CE independently
- $\sum_{i=1}^{\infty}$  Each peer receiving  $q$ 
	- 2.1 Stores q
	- 2.2 Finds SSs satisfied by  $q$ <br>2.3 Rewrites SSs and indexes
	- derived SSs or notifies subscribers

- *•* Each subscriber receiving a notification <sup>n</sup>
	- $\triangleright$  Starts a full event Starts a full event reconstruction process

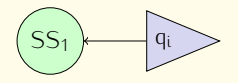

Distributed RDF  $pub/sub$ pub/sub

Distributed RDF Load balancing load balancing [Implementation](#page-188-0)

Implementation

# CSMA

# Indexing a publication

- Publish each  $q$  from a CE independently
- $\sum_{i=1}^{\infty}$  Each peer receiving  $q$ 
	- 2.1 Stores q
	- 2.2 Finds SSs satisfied by  $q$ <br>2.3 Rewrites SSs and indexes
	- derived SSs or notifies subscribers

- *•* Each subscriber receiving a notification <sup>n</sup>
	- $\triangleright$  Starts a full event Starts a full event reconstruction process

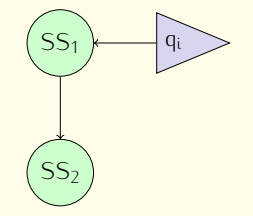

Distributed RDF  $pub/suh$ pub/sub

Distributed RDF Load balancing load balancing [Implementation](#page-188-0)

Implementation

# CSMA

# Indexing a publication

- Publish each  $q$  from a CE independently
- $\sum_{i=1}^{\infty}$  Each peer receiving  $q$ 
	- 2.1 Stores q
	- 2.2 Finds SSs satisfied by  $q$ <br>2.3 Rewrites SSs and indexes
	- derived SSs or notifies subscribers

- *•* Each subscriber receiving a notification <sup>n</sup>
	- $\triangleright$  Starts a full event Starts a full event reconstruction process

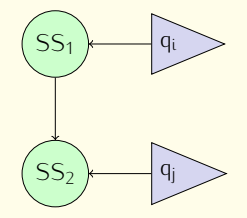

Distributed RDF  $pub/suh$ pub/sub

Distributed RDF Load balancing load balancing [Implementation](#page-188-0)

Implementation

# CSMA

### Indexing a publication

- Publish each  $q$  from a CE independently
- $\sum_{i=1}^{\infty}$  Each peer receiving  $q$ 
	- 2.1 Stores q
	- 2.2 Finds SSs satisfied by  $q$ <br>2.3 Rewrites SSs and indexes
	- derived SSs or notifies subscribers

- *•* Each subscriber receiving a notification <sup>n</sup>
	- $\triangleright$  Starts a full event Starts a full event reconstruction process

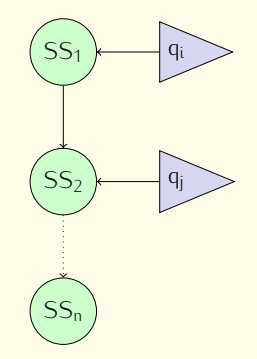

Distributed RDF  $pub/sub$ pub/sub

Distributed RDF Load balancing load balancing [Implementation](#page-188-0)

Implementation

# CSMA

### Indexing a publication

- Publish each  $q$  from a CE independently
- $\sum_{i=1}^{\infty}$  Each peer receiving  $q$ 
	- 2.1 Stores q
	- 2.2 Finds SSs satisfied by  $q$ <br>2.3 Rewrites SSs and indexes
	- derived SSs or notifies subscribers

- *•* Each subscriber receiving a notification <sup>n</sup>
	- $\triangleright$  Starts a full event Starts a full event reconstruction process

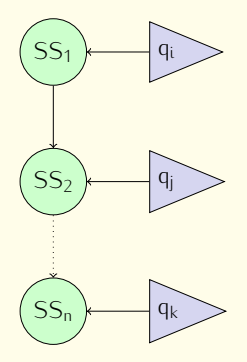

Distributed RDF  $D<sub>U</sub>$ b pub/sub

Distributed RDF Load balancing load balancing [Implementation](#page-188-0)

Implementation

# CSMA

# Indexing a publication

- Publish each  $q$  from a CE independently
- $\sum_{i=1}^{\infty}$  Each peer receiving  $q$ 
	- 2.1 Stores q
	- 2.2 Finds SSs satisfied by  $q$ <br>2.3 Rewrites SSs and indexes
	- derived SSs or notifies subscribers

- *•* Each subscriber receiving a notification  $n$ 
	- $\triangleright$  Starts a full event Starts a full event reconstruction process

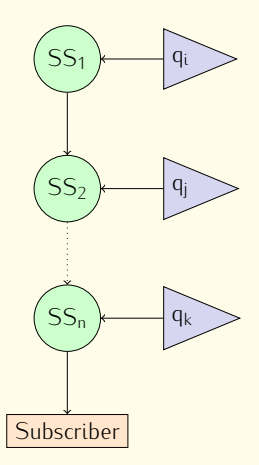

Distributed RDF  $D<sub>U</sub>$ b pub/sub

Distributed RDF Load balancing load balancing [Implementation](#page-188-0)

Implementation

# CSMA

# Indexing a publication

- Publish each  $q$  from a CE independently
- $\sum_{i=1}^{\infty}$  Each peer receiving  $q$ 
	- 2.1 Stores q
	- 2.2 Finds SSs satisfied by  $q$ <br>2.3 Rewrites SSs and indexes
	- derived SSs or notifies subscribers

- *•* Each subscriber receiving a notification  $n$ 
	- $\triangleright$  Starts a full event Starts a full event reconstruction process

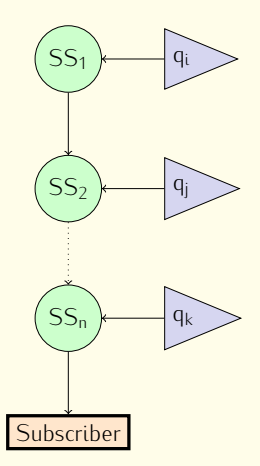

Distributed RDF  $D<sub>U</sub>$ b pub/sub

Distributed RDF Load balancing load balancing [Implementation](#page-188-0)

Implementation

# CSMA

# Indexing a publication

- Publish each  $q$  from a CE independently
- $\sum_{i=1}^{\infty}$  Each peer receiving  $q$ 
	- 2.1 Stores q
	- 2.2 Finds SSs satisfied by  $q$ <br>2.3 Rewrites SSs and indexes
	- derived SSs or notifies subscribers

- *•* Each subscriber receiving a notification <sup>n</sup>
	- $\triangleright$  Starts a full event Starts a full event reconstruction process

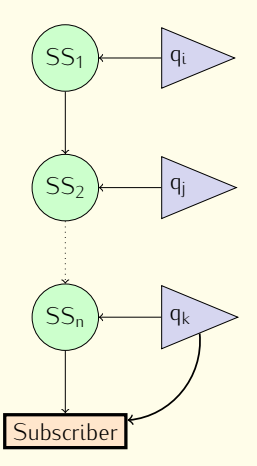

Distributed RDF  $pub/sub$ pub/sub

Distributed RDF Load balancing load balancing [Implementation](#page-188-0)

Implementation

# CSMA

### Indexing a publication

- Publish each  $q$  from a CE independently
- $\sum_{i=1}^{\infty}$  Each peer receiving  $q$ 
	- 2.1 Stores q
	- 2.2 Finds SSs satisfied by  $q$ <br>2.3 Rewrites SSs and indexes
	- derived SSs or notifies subscribers

- *•* Each subscriber receiving a notification <sup>n</sup>
	- $\triangleright$  Starts a full event Starts a full event reconstruction process

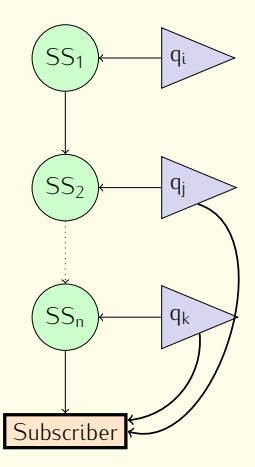

Distributed RDF  $pub/sub$ pub/sub

Distributed RDF Load balancing load balancing [Implementation](#page-188-0)

Implementation

# CSMA

### Indexing a publication

- Publish each  $q$  from a CE independently
- $\sum_{i=1}^{\infty}$  Each peer receiving  $q$ 
	- 2.1 Stores q
	- 2.2 Finds SSs satisfied by  $q$ <br>2.3 Rewrites SSs and indexes
	- derived SSs or notifies subscribers

- *•* Each subscriber receiving a notification <sup>n</sup>
	- $\triangleright$  Starts a full event Starts a full event reconstruction process

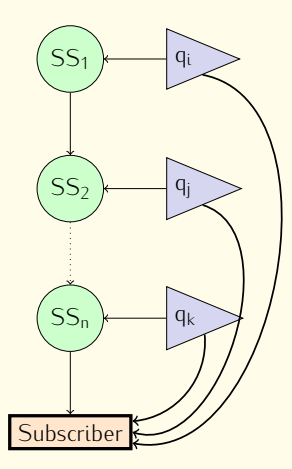

Distributed RDF  $pub/sub$ pub/sub

Distributed RDF Load balancing load balancing [Implementation](#page-188-0)

Implementation

# CSMA

### Indexing a publication

- Publish each  $q$  from a CE independently
- $\sum_{i=1}^{\infty}$  Each peer receiving  $q$ 
	- 2.1 Stores q
	- 2.2 Finds SSs satisfied by  $q$ <br>2.3 Rewrites SSs and indexes
	- derived SSs or notifies subscribers

- *•* Each subscriber receiving a notification <sup>n</sup>
	- $\triangleright$  Starts a full event Starts a full event reconstruction process

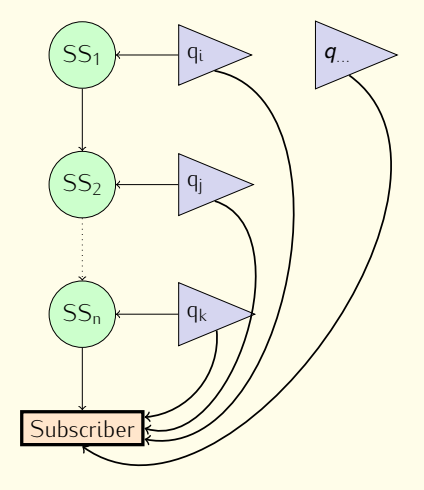

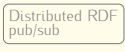

Distributed RDF Load balancing load balancing [Implementation](#page-188-0)

Implementation

## OSMA

# Indexing a subscription

*•* Same as CSMA

#### Indexing a publication

- **1** Send the whole CE on peers using each  $q$  as routing key
- **2** Each peer receiving the Compound Event by using **q** as key
	-
	- 2.1 Stores  $q$  but not the full CE<br>2.2 Finds subscriptions (not SS(s)) satisfied by the CE in one step
	- 2.3 Notifies the subscriber about the CE (under one condition)
	- $2.3$  Notifies the subscriber about the CE (under one condition)<br> $-\infty$  condition required
		- No duplicate notifications

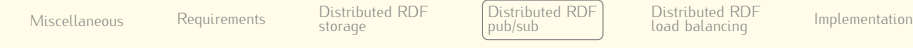

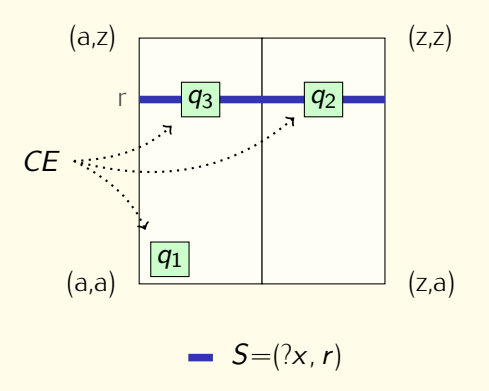

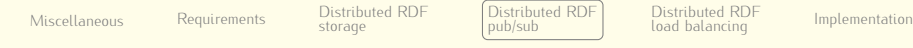

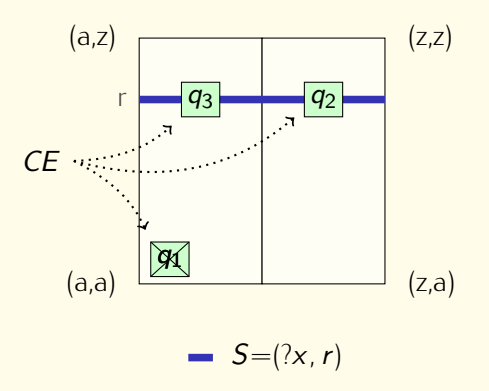

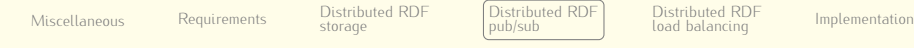

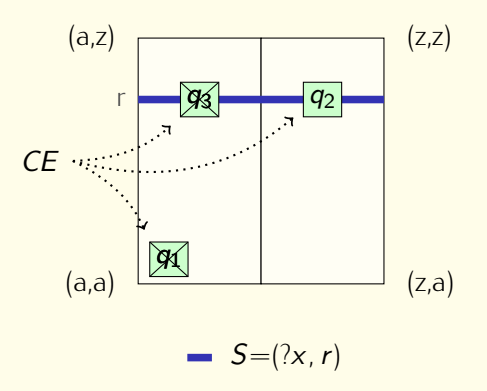

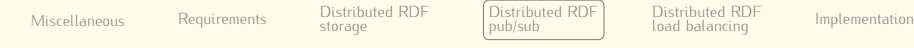

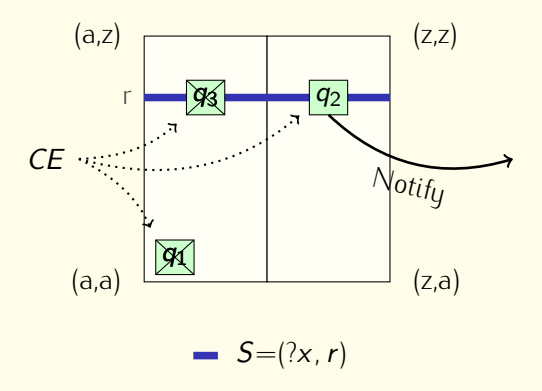

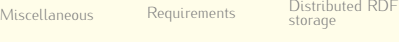

Distributed RDF

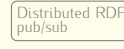

Distributed RDF Load balancing load balancing [Implementation](#page-188-0)

Implementation

#### Impact of the number of publications

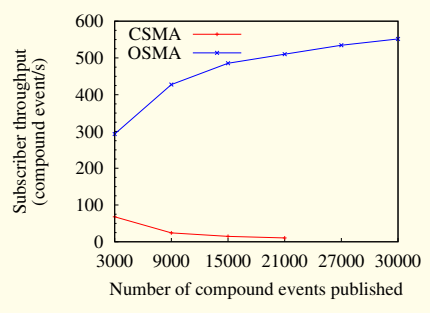

*CSMA throughput decreases quickly with the number of publications due to required reconstructions.*
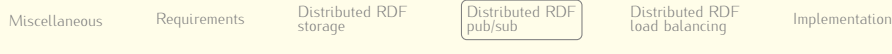

Scalability with one accept-all subscription

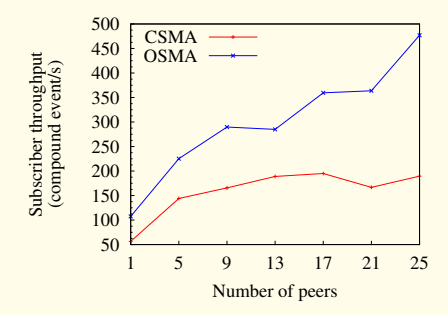

Implementation

*In contrary to CSMA, OSMA does not generate any duplicate. Consequently, OSMA performs much better than CSMA whose the throughput stagnates.*

Distributed RDF [Miscellaneous](#page-141-0) [Requirements](#page-147-0) storage

storage

Distributed RDF  $pub/sub$ pub/sub

Distributed RDF Load balancing load balancing [Implementation](#page-188-0)

### Time to store publications on peers

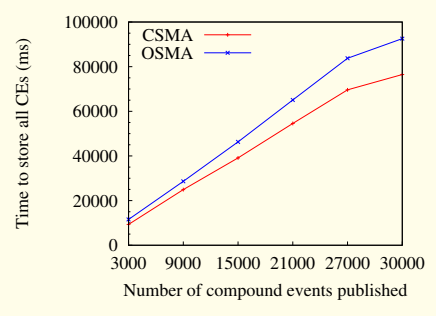

*OSMA requires more bandwidth than CSMA since the full CE is sent along with each quadruple.*

Distributed RDE  $pub/sub$ 

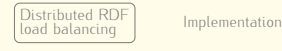

### <span id="page-182-0"></span>**Background**

- Load balancing goals
	- $\triangleright$  achieve maximum resources utilization
	- $\rightarrow$  avoid overload
	- $\triangleright$  maximize throu
	- maximize throughput/minimize response time I
- Load balancing strategies
	- $\triangleright$  Data replication
		- Data replication Improve data access by balancing queries load but not data itself
	- Data relocation through indirections
		- Data relocation through indirections Mechanisms are expensive to maintain up to date pointers
	- Multiple hash functions for indexing data
		- Multiple hash functions for indexing data Increase lookup complexity
	- Virtual peers (peers relocation or allocation)
		- Virtual peers (peers relocation or allocation) Maintenance overhead

Distributed RDE  $pub/sub$ 

Distributed RDF load balancing load balancing **[Implementation](#page-188-0)** 

## **Background**

- *•* RDF data are highly skewed
	- Some RDF terms occur more often than others (e.g. *rdf:type*)<br>Fracerding to Kotoulas<sup>17</sup> the most popular term appear around 10-209
		- According to Kotoulas<sup>17</sup> the most popular term appear around 10-20% of all others
	- $\blacktriangleright$  Manu RDF t
	- **EXAMPLE TERM prefixes (namespaces)** are the same each group surround a particular and common character, thus shaping RDF terms clusters.
- Skewness affects data distribution on peers (hot-spots)
	- $\blacktriangleright$  Prevents system scalability

<sup>&</sup>lt;sup>17</sup> Kotoulas, Oren, and Van Harmelen, ["Mind the data skew: distributed inferencing by](#page-0-0) [speeddating in elastic regions".](#page-0-0)

Distributed RDF  $pub/sub$ 

## **Background**

- *•* RDF data are highly skewed
	- Some RDF terms occur more often than others (e.g. *rdf:type*)<br>Fracerding to Kotoulas<sup>17</sup> the most popular term appear around 10-209
		- According to Kotoulas<sup>17</sup> the most popular term appear around 10-20% of all others
	- $\blacktriangleright$  Manu RDF t
	- **EXAMPLE TERM prefixes (namespaces)** are the same each group surround a particular and common character, thus shaping RDF terms clusters.
- Skewness affects data distribution on peers (hot-spots)
	- $\blacktriangleright$  Prevents system scalability

Achieve maximum resources utilization to maximize throughput Hashing is not the solution when the issue is the popularity

<sup>&</sup>lt;sup>17</sup> Kotoulas, Oren, and Van Harmelen, ["Mind the data skew: distributed inferencing by](#page-0-0) [speeddating in elastic regions".](#page-0-0)

Distributed RDF [Miscellaneous](#page-141-0) [Requirements](#page-147-0) storage storage

Distributed RDF  $pub/sub$ 

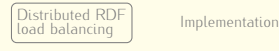

Implementation

## **Background**

- Static load balancing
	- System load is assumed stable (no continuous insertions or System load is assumed stable (no continuous insertions or
	- annons)<br>Load bala  $\blacktriangleright$ Load balancing decision taken during the join of a peer
- *•* Dynamic load balancing
	- Decisions and adaptations at runtime
	- Support for endless data insertions

Distributed RDE [Miscellaneous](#page-141-0) [Requirements](#page-147-0) storage storage

Distributed RDE  $pub/sub$ 

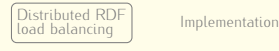

### Proposed solution

## Balancing load

- *•* Selecting imbalance receiver (*setting parameter* <sup>E</sup>)
	- $\blacktriangleright$  Absolute strategy
		- Absolute strategy Purely local decision based on parameters defined at startup
	- $\triangleright$  Relative strategy
		- Relative strategy Make use of a gossip protocol to estimate network load
- *•* Virtual peers
	- ► Peers allocation and/or relocation
	- **Personally allocation** and leave one
	- ► Cood compromise between overhead, implementation complexity<br>and achievable results and achievable results

Distributed RDF [Miscellaneous](#page-141-0) [Requirements](#page-147-0) storage storage

Distributed RDF  $pub/sub$ 

Distributed RDF load balancing **[Implementation](#page-188-0)** 

### **Experiments**

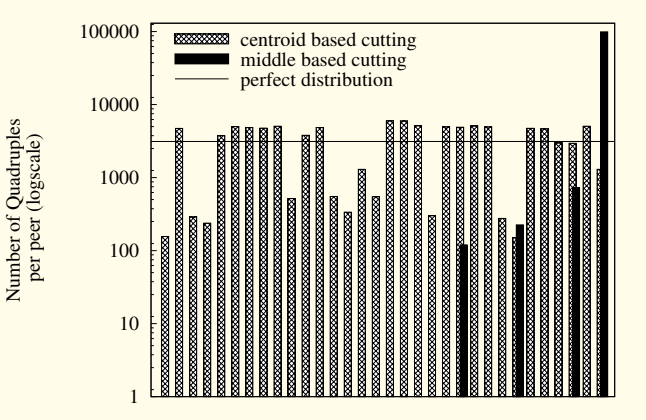

Distribution with 32 peers

Figure: Static load balancing using middle vs centroid partitioning.

<span id="page-188-0"></span>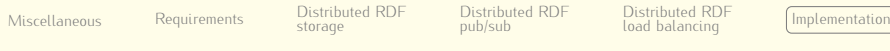

Distributed RDF

### High-level view of the EventCloud architecture

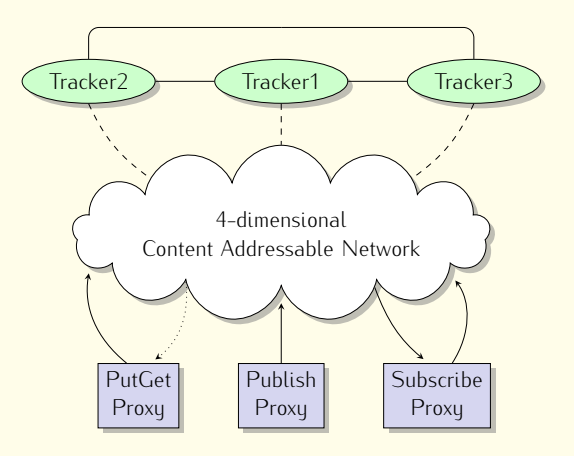

Distributed RDF [Miscellaneous](#page-141-0) [Requirements](#page-147-0) storage

storage

Distributed RDE  $pub/sub$ 

Distributed RDF load balancing load balancing [Implementation](#page-188-0)

### Internal proxies architecture

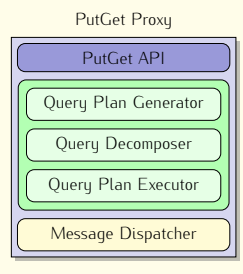

Subscribe Proxy<br>
Subscribe API

Query Decomposer

Message Dispatcher

Notification Receiver Notification Receiver

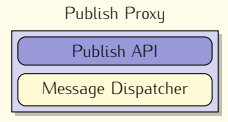

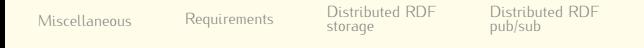

Distributed RDF load balancing **[Implementation](#page-188-0)** 

### Internal peer architecture

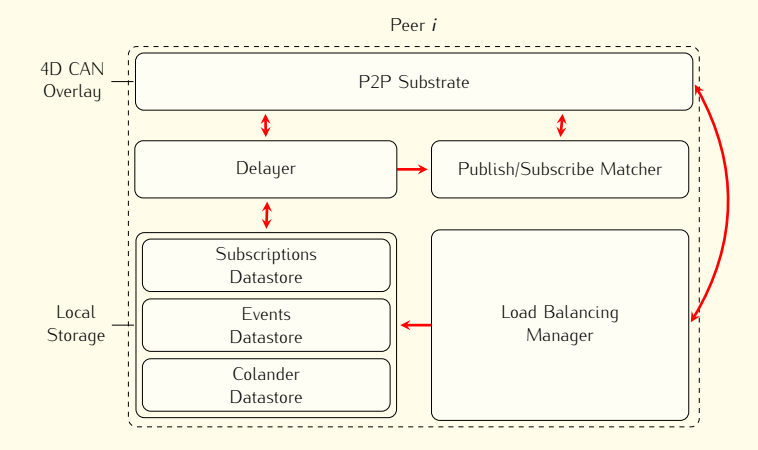

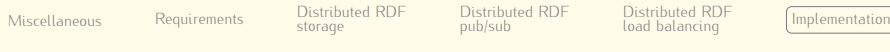

Distributed RDF

# Priorities effect on reconstructions with CSMA

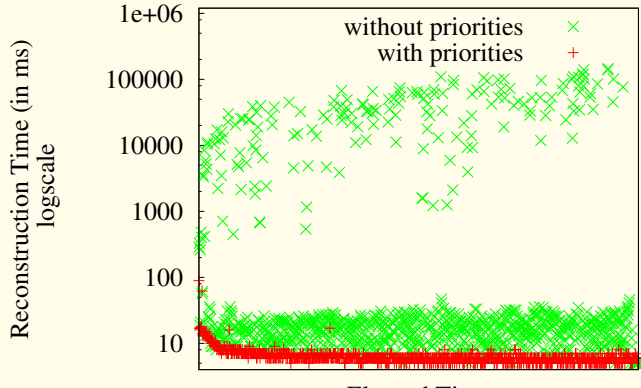

Elapsed Time